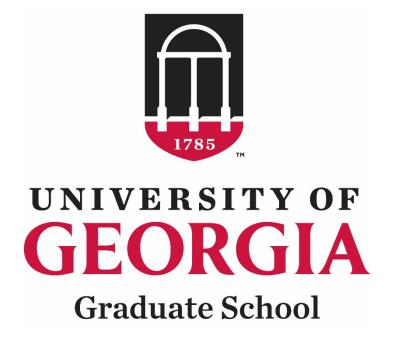

# GradStatus

Waiver Request System Instructions for Departmental Users

# Table of Contents

| Requesting Access to GradStatus                           |    |
|-----------------------------------------------------------|----|
| Important Keys                                            |    |
| Accessing the Waiver Request System                       | 5  |
| Central Authentication Service (CAS) Login                | 5  |
| Accessing the Waiver Request Form                         | 6  |
| Form Tab                                                  | 9  |
| Entering Waiver Request Information                       |    |
| Submitting an Initial G104 Request                        |    |
| Graduate Tuition Return Incentive Program (GTRIP) Waivers | 20 |
| Reviewing & Tracking Requests                             |    |
| Submitted Requests Tab                                    |    |
| Request Details                                           |    |
| Related Waiver Requests                                   |    |
| Policy Waiver Request                                     |    |
| Waiver Request Research Percentages View                  |    |
| Editing Research Percentages Amount                       |    |
| Deleting Waiver Request That Has Not Been Completed       |    |
| Deleting a Waiver Request That Has Been Completed         |    |
| Appendix A. List of Figures                               |    |

# **Requesting Access to GradStatus**

Go to GradStatus Access Request Form to request access to the G104 Form in GradStatus.

|                                                                                                    | tatus Access Request Form                                                                                                    |
|----------------------------------------------------------------------------------------------------|----------------------------------------------------------------------------------------------------|
| the GradStaf<br>Finance tear<br>access has a<br>address prov<br><b>Note</b> : This is<br>Coordinator | s only to request access for tuition waivers. If you are a Graduate or Graduate Coordinator Assistant who needs access to travel |
| forms, pleas                                                                                         | e send an email to g <u>radawards@uga.edu</u> .                                                                                  |
| Requestor Em                                                                                         | sail *                                                                                                    |
| •                                                                                                    | our email address here.                                                                                                    |
| test@uga.edu                                                                                         |                                                                                                    |
| - to individua                                                                                       |                                                                                                    |
| The individua                                                                                        | I you're requesting access for is: *                                                                                             |
| -                                                                                                    |                                                                                                    |
| O Faculty                                                                                            | Staff ○ Student                                                                                                    |
| O Faculty                                                                                            |                                                                                                    |
| -                                                                                                    | :*                                                                                                    |
| <ul> <li>Faculty</li> <li>I would like to</li> <li>Request A</li> </ul>                              | Access O Remove Access                                                                                                    |
| <ul> <li>Faculty</li> <li>I would like to</li> <li>Request A</li> <li>REQUEST</li> </ul>             | Access O Remove Access                                                                                                    |
| <ul> <li>Faculty</li> <li>I would like to</li> <li>Request A</li> <li>REQUEST</li> </ul>             | Access O Remove Access                                                                                                    |
| <ul> <li>Faculty</li> <li>I would like to</li> <li>Request A</li> <li>REQUEST</li> </ul>             | Access O Remove Access                                                                                                    |

Figure 1 - View of the GradStatus Access Request Form

# **Important Keys**

The purpose of this document is to provide GradStatus users with instructions for submitting tuition waivers and navigating the environment. Please follow the instructions to become familiar with the process.

The pictograms below are used throughout this workbook to underline key points or essential notions.

| 1  | Important information |
|----|-----------------------|
| -Č | Good to know          |
|    | Risk                  |
|    | Action to be avoided  |

If you need more help or have questions, please contact the Graduate School Business Office at <u>gradfinance@uga.edu</u>.

# Accessing the Waiver Request System

To access GradStatus, the waiver request system, go to <u>https://gradstatus.uga.edu.</u>

1. Click on the Log In button to enter the site. You will be redirected to UGA's Central Authentication Service (CAS) website to enter your MyID credentials.

Central Authentication Service (CAS) Login

|          | UNIVERSITY OF<br>GEORGIA<br>UGA Single Sign-On Service                  |         |
|----------|-------------------------------------------------------------------------|---------|
|          | Username:                                                               |         |
|          | Login CLEAR                                                             |         |
|          | Trouble logging in?<br>About SSO About Us                               |         |
| This sit | e is operated by Enterprise Information Technology Se<br>Privacy Policy | rvices. |

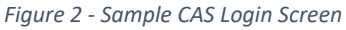

2. At this point, enter your UGA MyID and password.

You must be logged into the Cisco AnyConnect Secure Mobility Client to access GradStatus.

# Accessing the Waiver Request Form

1. After CAS authentication, the application will redirect to the GradStatus portal.

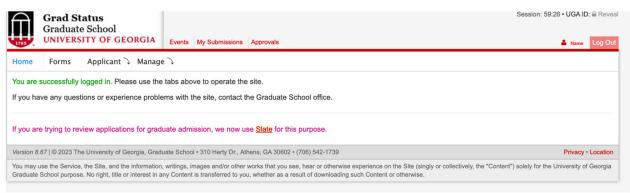

Figure 3 - GradStatus Login Screen

2. Click on the Forms tab and then click on the Waiver Request (G104) or G104 link. The arrows below in Figure 4 show the two locations where you can find the links on the Forms page.

|                                                                                                    |                                                                                         | Filter form                                             | links below.        |            |           |          |          |          |          |      |      |      |      |  |  |
|----------------------------------------------------------------------------------------------------|-----------------------------------------------------------------------------------------|---------------------------------------------------------|---------------------|------------|-----------|----------|----------|----------|----------|------|------|------|------|--|--|
| G104 G107 G                                                                                                    | G120 G1                                                                                 | 129 G13                                                 | 0 G131              | G133       | G134      | G136     | G137     | G138     | G139     | G140 | G143 | G162 | G164 |  |  |
| Late Filing for Gra<br>Ends: 10/31/2023 11:59 PM                                                                                                    |                                                                                         | 6139)                                                   |                     |            |           |          |          |          |          |      |      |      |      |  |  |
| Poster Printing Se<br>Ends: 12/31/2099 11:59 PM                                                                                                    |                                                                                         | uest (G14                                               | 3)                  |            |           |          |          |          |          |      |      |      |      |  |  |
| Request for Change<br>Ends: 12/22/2023 11:59 PM                                                                                                    |                                                                                         | ree Object                                              | ve (G136)           |            |           |          |          |          |          |      |      |      |      |  |  |
| Request for Leave                                                                                                    |                                                                                         | ce from G                                               | aduate Er           | nrollment  | (G133)    |          |          |          |          |      |      |      |      |  |  |
| Advisory Committe<br>Ends: 01/19/2024 11:59 PM                                                                                                    |                                                                                         |                                                         |                     |            |           |          |          |          |          |      |      |      |      |  |  |
| Application for Adr<br>Ends: 01/19/2024 11:59 PM                                                                                                    |                                                                                         | Candidad                                                | y for Docto         | oral Degr  | ees (G10  | 62)      |          |          |          |      |      |      |      |  |  |
| Approval Form for<br>Ends: 12/08/2023 11:59 PM                                                                                                    |                                                                                         | Dissertatio                                             | n and Fina          | al Oral Ex | aminatio  | on (G164 | 4)       |          |          |      |      |      |      |  |  |
| Approval Form for<br>Ends: 12/15/2023 11:59 PM                                                                                                    |                                                                                         | Thesis and                                              | Final Ora           | I Examin   | ation (fo | r MAL, N | NUPD, N  | ihp, ML/ | A) (G137 | )    |      |      |      |  |  |
|                                                                                                    |                                                                                         |                                                         |                     |            |           |          |          |          |          |      |      |      |      |  |  |
|                                                                                                    |                                                                                         | Thesis an                                               | I Final Ora         | I Examin   | ation (fo | r MS an  | d MA) (G | 6140)    |          |      |      |      |      |  |  |
| Ends: 12/08/2023 11:59 PM<br>Doctoral Commen                                                                                                    | ncement In                                                                              |                                                         |                     | I Examin   | ation (fo | r MS an  | d MA) (G | 6140)    |          |      |      |      |      |  |  |
| Ends: 12/08/2023 11:59 PM<br>Doctoral Commen<br>Ends: 10/13/2023 11:59 PM<br>ETD Submission A                                                                                                    | ncement In<br>Approval (i                                                               | formation                                               |                     | I Examin   | ation (fo | r MS an  | d MA) (G | \$140)   |          |      |      |      |      |  |  |
| Approval Form for<br>Ends: 12/08/2023 11:59 PM<br>Doctoral Commen<br>Ends: 10/13/2023 11:59 PM<br>ETD Submission A<br>Ends: 12/14/2023 11:59 PM<br>Excellence in Ress<br>Ends: 11/16/2023 05:00 PM                                                                                                    | ncement In<br>Approval (<br>search Awa                                                  | formation<br>G129)                                      | (G120)              | II Examin  | ation (fo | r MS an  | d MA) (G | \$140)   |          |      |      |      |      |  |  |
| Ends: 12/08/2023 11:59 PM<br>Doctoral Commen<br>Ends: 10/13/2023 11:59 PM<br>ETD Submission A<br>Ends: 12/14/2023 11:59 PM<br>Excellence in Rese                                                                                                    | Approval (i<br>earch Awa                                                                | formation<br>G129)<br>ard (G107)                        | (G120)              |            | ation (fo | r MS an  | d MA) (G | \$140)   |          |      |      |      |      |  |  |
| Ends: 12/08/2023 11:59 PM<br>Doctoral Commen<br>Ends: 10/13/2023 11:59 PM<br>ETD Submission A<br>Ends: 12/14/2023 11:59 PM<br>Excellence in Ress<br>Ends: 11/16/2023 05:00 PM<br>Graduate Academ<br>Ends: 12/31/2023 11:59 PM<br>Program of Study                                                                                    | Approval (<br>earch Awa<br>nic Probatio<br>(G138)                                       | formation<br>G129)<br>ard (G107)                        | (G120)              |            | ation (fo | r MS an  | d MA) (G | \$140)   |          |      |      |      |      |  |  |
| Ends: 12/08/2023 11:59 PM<br>Doctoral Commen<br>Ends: 10/13/2023 11:59 PM<br>ETD Submission A<br>Ends: 12/14/2023 11:59 PM<br>Excellence in Ress<br>Ends: 11/16/2023 05:09 PM<br>Graduate Academ<br>Ends: 12/14/2023 11:59 PM<br>Program of Study<br>Ends: 01/19/2024 11:59 PM<br>Request for Transi                                 | Approval (<br>eearch Awa<br>nic Probatio<br>(G138)                                      | formation<br>G129)<br>ard (G107)<br>on Advise           | (G120)              |            | ation (fo | r MS an  | d MA) (G | \$140)   |          |      |      |      |      |  |  |
| Ends: 12/08/2023 11:59 PM<br>Doctoral Commen<br>Ends: 10/13/2023 11:59 PM<br>ETD Submission A<br>Error: 12/14/2023 11:59 PM<br>Excellence in Ress<br>Ends: 11/16/2023 06:00 PM<br>Graduate Academ<br>Ends: 12/31/2023 11:59 PM<br>Request for Trans:<br>Ends: 12/31/2023 11:59 PM<br>Request for Trans:<br>Ends: 12/31/2023 11:59 PM | Approval (<br>Approval (<br>eearch Awa<br>nic Probatio<br>(G138)<br>fer Credit<br>G104) | formation<br>G129)<br>ard (G107)<br>on Advise           | (G120)              |            | ation (fo | r MS an  | d MA) (G | \$140)   |          |      |      |      |      |  |  |
| Ends: 12/08/2023 11:59 PM<br>Doctoral Commen<br>Ends: 10/13/2023 11:59 PM<br>ETD Submission A<br>Ends: 12/14/2023 11:59 PM<br>Excellence in Ress<br>Ends: 11/16/2023 05:00 PM<br>Graduate Academ                                                                                                    | Approval (<br>eearch Awa<br>nic Probatio<br>(G138)<br>:fer Credit<br>G104)              | formation<br>G129)<br>ard (G107)<br>on Advise<br>(G134) | (G120)<br>nent (G13 |            | ation (fo | r MS an  | d MA) (G | \$140)   |          |      |      |      |      |  |  |

Figure 4 - GradStatus Forms Page

2.1. Two tabs are available on the G104 Waiver Request page (Form and Submitted Requests) (see the highlighted sections in Figure 5).

| lome                                        | Forms                               | Applic                      | ant ว M        | lanage D       |               |              |                                       |                  |             |                    |                   |                                                                                                    |
|---------------------------------------------|-------------------------------------|-----------------------------|----------------|----------------|---------------|--------------|---------------------------------------|------------------|-------------|--------------------|-------------------|----------------------------------------------------------------------------------------------------|
|                                             |                                     |                             |                |                |               |              |                                       |                  |             |                    |                   |                                                                                                    |
| Vaiver F                                    | Reques                              | sts                         |                |                |               |              |                                       |                  |             |                    |                   |                                                                                                    |
| Form                                        | Submitte                            | d Request                   | ts             |                |               |              |                                       |                  |             |                    |                   |                                                                                                    |
| ocuments b                                  | before upk                          | ading them.                 | The docume     |                |               |              |                                       |                  |             |                    |                   | redact sensitive content from the<br>Graduate School office.                                           |
| his waive                                   | r form is                           | for reques                  | ting the ac    | dition or re   | moval of a wa | aiver attril | oute for a student                    | benefiting from  | assistant   | ship and other v   | waivers.          |                                                                                                    |
|                                             |                                     |                             | e chartstrii   |                |               |              |                                       | Ŭ                |             |                    |                   |                                                                                                    |
|                                             |                                     |                             |                | r policy exc   | eption.       |              |                                       |                  |             |                    |                   |                                                                                                    |
|                                             |                                     |                             |                | n waiver requ  |               |              |                                       |                  |             |                    |                   |                                                                                                    |
| articipant)<br>he <b>Gradu</b><br>STRIP are | ) (GRTG).<br>uate Tuit<br>available | tion Retu<br>e here.        | rn Incenti     | ve Progran     | n (GTRIP) us  | ses attrib   | utes Research Inc                     | centive Assistar | itship (RIA | AS), Research T    | Fraining Gra      | duate Training Grant (non-GTRIP<br>Int (RIAT). Instructions for<br>alth Insurance Plan for any qualifi |
| graduate                                    | assistan                            | ts that en                  | roll in the p  | olan. If desig | nating more   | than one     | chartstring, pleas                    | se indicate the  | percentag   | e to be charged    | I to that acc     | count.                                                                                                 |
| × Delete                                    |                                     |                             |                |                |               |              |                                       |                  |             |                    | *                 | At least one chartstring is requ                                                                       |
|                                             |                                     |                             |                |                |               |              |                                       |                  |             | l wo               | uld like          | 0 0                                                                                                    |
|                                             |                                     |                             |                |                |               |              |                                       |                  |             | to                 |                   | Add Remove Replace                                                                                     |
|                                             |                                     | Format: L                   | ast, First Mid | ldle           |               | No di        | ashes allowed                         |                  | *           | ly your department | (s) are listed    | ~                                                                                                    |
| Name                                        |                                     |                             |                |                | UGA ID        |              |                                       | Depar            | tment       |                    |                   | •                                                                                                    |
| Residenc                                    | y                                   |                             |                | ~              | (Start) Tern  | n 📜          |                                       | ~                |             |                    |                   |                                                                                                    |
|                                             |                                     |                             |                |                |               |              | this graduate as<br>resents the major |                  | nine the s  | ource of funding   | g. If this gra    | duate assistant will split their eff                                                                   |
|                                             |                                     |                             |                | uon, use un    |               | e mai rep    | resents the major                     | ity of ellort.   |             |                    |                   |                                                                                                    |
| 1 Help me                                   | * select the                        | e correct attri<br>As<br>Ty | ssistantshi    | p *            | ~             |              |                                       |                  |             |                    |                   |                                                                                                    |
|                                             | rcentage                            |                             |                | istant's tuiti | on be charge  | ed a spor    | sored project?                        |                  |             |                    |                   |                                                                                                    |
| Yes O                                       |                                     | 0                           |                |                |               |              |                                       |                  |             |                    |                   |                                                                                                    |
|                                             |                                     |                             |                |                |               |              | all specified chartstr                |                  |             | f percentage value | e left blank, the | en 100% is used.                                                                                       |
| Normally, yo<br>Account                     |                                     | Fund                        |                | Departme       |               |              | tart term. This is not a              |                  |             | Chartfield         | %                 | Contact Person (if not you)                                                                            |
| ACCOUNT                                     | *                                   | *                           | +Togram        | bepartme       |               | Oprofili     | Filipect                              | Duson            |             | Chartileiu         | 70                |                                                                                                    |
| 553140                                      | Ē                                   | Ľ                           | <u> </u>       | -              |               |              |                                       |                  |             |                    |                   | Employee name<br>Employee email address                                                                |
|                                             |                                     |                             |                |                |               |              |                                       |                  |             |                    |                   | Employee phone number                                                                                  |
|                                             |                                     |                             |                |                |               |              |                                       |                  |             |                    |                   |                                                                                                    |
| + New f                                     | ìorm                                |                             |                |                |               |              |                                       |                  |             |                    |                   | Submit all reques                                                                                      |
|                                             |                                     | please conta                | act gradit@u   | ıga.edu.       |               |              |                                       |                  |             |                    |                   |                                                                                                    |

Figure 5 – G104 Waiver Requests Page

2.1.1. By default, you will start on the Form tab. Use this tab to enter tuition waiver requests.

This page includes access to instructions for adding chartstrings, requesting policy waiver exception requests, and a copy of this document.

## Form Tab

**Entering Waiver Request Information** 

- 1.1. Select the Add O option for adding a tuition waiver, Remove O to remove a tuition waiver, and Replace O to change attribute types.
- 1.2. Fill in each text box with the student's name and UGA ID.
- 1.3. Select the appropriate Department, Residency, Term, Attribute, and Assistantship Type from the drop-down boxes on the form.
- 1.4. If the student is working on a sponsored project and teaching, enter the percentage of time that will be spent on research.
- 1.5. During the Fall and Spring semesters, enter chartstring information.

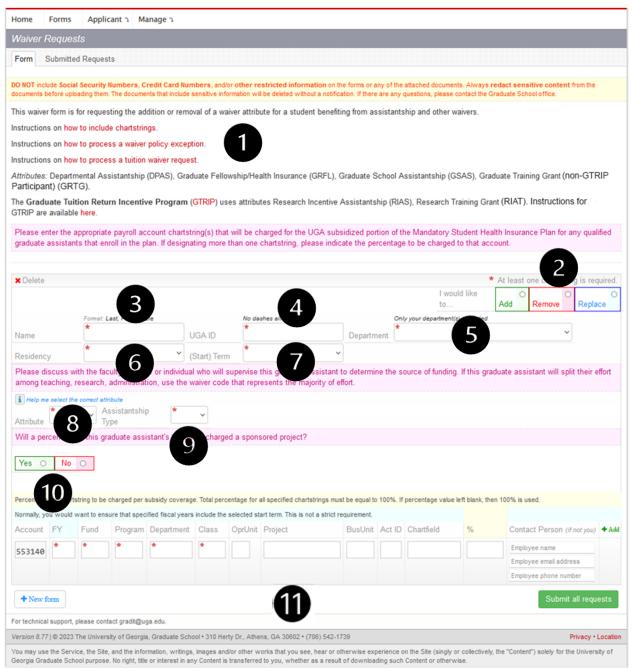

Figure 6 - Elements of the G104 Form Page

If submitting a new waiver request, select "*Add*." If you are trying to remove a previously submitted and processed waiver, choose "*Remove*." Users can now select "*Replace*" to change a waiver code in one step rather than processing a removal transaction, then waiting, then processing a new transaction. This will also eliminate the issue of students showing a balance while waiver changes are being processed. See below for significant sections of the G104 tuition waiver form.

1. Useful instructions are shown on the form. Please note that this section is updated as we get more user feedback and questions.

- 2. **REQUIRED**. Every attribute is either added, removed, or replaced. Please specify what action must be performed on the requested waiver attribute record. It is essential to set this parameter correctly per each record on the form.
- 3. **REQUIRED**. A student's name must follow the specified format (Last, First Middle; note that a comma must separate the last and first name. The middle name is optional). The student's name is validated against the Student Information System (SIS). Therefore, the name must be official.
- 4. **REQUIRED**. UGA ID of a student must match the student's UGA ID in SIS.
- 5. **REQUIRED**. Select the department to which you want to submit your request. For most users, the department field will be pre-selected.
- 6. **REQUIRED**. For each waiver request, you must specify the student's residency. Options include Georgia Residency, Non-Georgia Resident, International, and Undeclared.
- 7. **REQUIRED**. For each waiver request, a term must be specified.
- 8. **REQUIRED**. Please refer to the *"how to include chartstrings"* link for detailed

information about each available attribute or use the Help Me icon, *ii*, for a series of questions to guide you in selecting the appropriate attribute type (see Figures 14 and 15).

- 9. **REQUIRED**. Enter the type of assistantship the student will have: Graduate Assistant (GA), Graduate Laboratory Assistant (GLA), Graduate Research Assistant (GRA), or Graduate Teaching Assistant (GTA). It is important to use the right type.
- 10. **REQUIRED**. For students whose assistantships are split between administration, teaching, and research. This option allows the department to enter a percentage of time that will be spent on research. See Figures 16 and 17 for an example.
- 11. **REQUIRED**. During the Fall and Spring semesters, chartstring information must be specified.

# **A**,**A**

Do not use the Undeclared Residency option.

 $\angle$  If you need to update the Assistantship Type, you must remove the waiver and re-submit with the correct type selected.

See Figure 7-9 for examples of a filled-in form.

| × Delete   |              |               |                 |                 |                |            |                         |           |                                              |        |                        |            | * At      | least  | one chart     | string is    | required.              |
|------------|--------------|---------------|-----------------|-----------------|----------------|------------|-------------------------|-----------|----------------------------------------------|--------|------------------------|------------|-----------|--------|---------------|--------------|------------------------|
|            |              |               |                 |                 |                |            |                         |           |                                              |        | I would                | d like to. | Add       | 0      | Remove        | O Re         | blace C                |
|            |              | Format: I     | ast, First Mide | dle             |                | No da      | shes allowed            |           |                                              | 0      | nly your department(s) | are listed |           |        |               |              |                        |
| Name       |              | *Doe,         | Jane            |                 | UGA ID         | *12        | 3456789                 |           | Departme                                     | nt *   | Graduate School        | , Office o | of (GRA   | D)     |               | ~            |                        |
| Residenc   | y            | *Geor         | gia Reside      | nt (R) ~        | (Start) Terr   | m *20      | 2308 - Fall 2023        | ~         |                                              |        |                        |            |           |        |               |              |                        |
| Please di  | scuss wi     | th the faci   | ulty member     | r or individua  | al who will su | pervise th | is graduate assistan    | nt to def | termine the                                  | e sou  | rce of funding. If t   | his grad   | uate as   | sistai | nt will split | their effo   | ort                    |
|            |              |               |                 |                 |                | •          | esents the majority o   |           |                                              |        |                        | June grund |           |        |               |              |                        |
| i Help me  | e select the | correct attri | bute            |                 |                |            |                         |           |                                              |        |                        |            |           |        |               |              |                        |
| Attribute  | *DPAS        | ~ A           | ssistantship    | Type <b>*</b> G | A ~            |            |                         |           |                                              |        |                        |            |           |        |               |              |                        |
| Will a per | centage      | of this gra   | aduate assi     | stant's tuitio  | n be charge    | d a spons  | ored project?           |           |                                              |        |                        |            |           |        |               |              |                        |
|            |              |               |                 |                 |                |            |                         |           |                                              |        |                        |            |           |        |               |              |                        |
| Yes ()     | No           | •             |                 |                 |                |            |                         |           |                                              |        |                        |            |           |        |               |              |                        |
|            |              |               |                 |                 |                |            |                         |           |                                              |        |                        |            |           |        |               |              |                        |
| Percentag  | e for char   | tstring to b  | e charged p     | er subsidv co   | verage, Total  | percentage | for all specified chart | tstrinas  | must be ea                                   | ual to | 100%. If percentag     | e value le | eft blank | then   | 100% is u     | sed.         |                        |
| 0          |              | 0             | 0 1             |                 | 0              |            | ted start term. This is | 0         | and the set of the set of the set of the set |        |                        |            |           |        |               |              |                        |
|            | FY           | Fund          | Program         |                 |                | OprUnit    |                         |           | BusUnit A                                    |        |                        | %          |           | Cont   | act Person    | life and sur |                        |
| Account    | FT.          | Fund          | Program         | Departmen       |                | Opronit    | Project                 |           | Susonii P                                    |        | Chartileid             | 70         |           |        |               |              | <i>u)</i> <b>–</b> Add |
| 553140     | 9999         | 99999         | 99999           | 99999999        | 99999          |            |                         |           |                                              |        |                        | 100        |           |        | oyee Name     |              |                        |
|            |              |               |                 |                 |                |            |                         |           |                                              |        |                        |            |           |        | oyee@uga.     | edu          |                        |
|            |              |               |                 |                 |                |            |                         |           |                                              |        |                        |            |           | (123)  | 456-7891      |              |                        |

Figure 7 - Sample Add Request Filled-In Form

Please enter the appropriate payroll account chartstring(s) that will be charged for the UGA subsidized portion of the Mandatory Student Health Insurance Plan for any qualified graduate assistants that enroll in the plan. If designating more than one chartstring, please indicate the percentage to be charged to that account.

| × Delete                            |                                                                           |                    |                                  |                | *                                  | At least one char    | tstring is required. |
|-------------------------------------|---------------------------------------------------------------------------|--------------------|----------------------------------|----------------|------------------------------------|----------------------|----------------------|
|                                     |                                                                           |                    |                                  |                | I would like to                    | dd () Remove         | Replace O            |
|                                     | Format: Last, First Middle                                                |                    | No dashes allowed                |                | Only your department(s) are listed |                      |                      |
| Name                                | *Doe, Jane                                                                | UGA ID             | *123456789                       | Department     | *Graduate School, Office of (GF    | RAD)                 | ~                    |
| Residency                           | *Georgia Resident (R) ~                                                   | (Start) Term       | *202308 - Fall 2023 v            |                |                                    |                      |                      |
|                                     | ith the faculty member or individuation research, administration, use the |                    |                                  |                | ource of funding. If this graduate | assistant will split | their effort         |
| i Help me select the                | e correct attribute                                                       |                    |                                  |                |                                    |                      |                      |
| Attribute *DPAS                     | Assistantship Type                                                        | A ~                |                                  |                |                                    |                      |                      |
| Will a percentage                   | of this graduate assistant's tuitio                                       | n be charged a     | sponsored project?               |                |                                    |                      |                      |
| Yes O No                            | ۲                                                                         |                    |                                  |                |                                    |                      |                      |
| <ul> <li>No chartstrings</li> </ul> | needed when either of the follow                                          | ing options is tru | e: a start term is Summer or thi | s is a removal | request.                           |                      |                      |
| + New form                          |                                                                           |                    |                                  |                |                                    | Su                   | bmit all requests    |
| For technical support               | , please contact gradit@uga.edu.                                          |                    |                                  |                |                                    |                      |                      |

Figure 8 - Remove Request Filled-In Form

| Name Or your department() are lated   Name Non Georgia Resident (I v) (start) Tem   202308 - Fait 2023 v) current Attribute Or PAS v)   Peaker set the set of the source of funding. If this graduate assistant will split their effort assistant will split their effort assistant to determine the source of funding. If this graduate assistant will split their effort assistant to determine the source of funding. If this graduate assistant will split their effort assistant to determine the source of funding. If this graduate assistant will split their effort assistant to determine the source of funding. If this graduate assistant will split their effort assistant subtroom will be paid from a research grant or sponsored project.    If we wave set the set of the following:    If we have set the source of the above.   Student's tuition will be paid from a research grant or sponsored project.   Student's working on a graduate following:   If we have assistant's tuition will be paid from a research grant or sponsored project.   Student's working on a graduate assistant subtroom.   It mater assistant's tuition will be paid from a research grant or sponsored project.   It was accessible of the solution will be paid from a research grant or sponsored project.   It was accessible of the solution will be paid from a research grant or sponsored project.   It was accessible of the solution will be paid from a research grant or sponsored project.   It was accessible of the solution will be charged as sponsored project.   It was accessible of the solution will be paid from as a struct maximum and the sponsored project.   It was accessible of the solution will be paid from as a specified fact asponsored project. </th <th>X Delete</th> <th></th> <th></th> <th></th> <th></th> <th></th> <th></th> <th></th> <th></th> <th></th> <th></th> <th></th> <th>* At k</th> <th>east one chartstring is</th> <th>s required.</th>                                                                                                    | X Delete               |             |              |                           |                  |              |                   |                             |               |          |                      |                | * At k     | east one chartstring is   | s required. |
|----------------------------------------------------------------------------------------------------|------------------------|-------------|--------------|---------------------------|------------------|--------------|-------------------|-----------------------------|---------------|----------|----------------------|----------------|------------|---------------------------|-------------|
| Name       VIAL D          Bluebuelee           Bluebuelee <td< td=""><td></td><td></td><td></td><td></td><td></td><td></td><td></td><td></td><td></td><td></td><td>T wou</td><td>id like to</td><td>Add</td><td>O Remove O R</td><td>eplace 💿</td></td<>                                                                                                    |                        |             |              |                           |                  |              |                   |                             |               |          | T wou                | id like to     | Add        | O Remove O R              | eplace 💿    |
| Name Out/O   Residency *Non Georgia Resident (I + (Start) Tem)   202008 - Fail 2023 Current Attribute   Please discuss with faculty member on individual who will supervise this graduate assistant to determine the source of funding. If this graduate assistant will split their effort   Procession starting, research, administration, use the waveer code that represents the majority of effort.   If now wave start hep   Select from the following:  Student's turtion will be paid from a training grant. Student's turtion will be paid from a training grant. Student's turtion will be paid from a training grant. Student's working on a graduate fellowship. None of the above. Citck here for more information on how to select the correct waiver attribute. The waiver code should represent the position that accounts for the majority the graduate assistant's time. Based on your responses to the question above, it looks like the best option is: New Attribute * RAS  Project ID * MNOD000123456A Assistantship Type * GRA  Will a percentage of this graduate assistant's tuition be charged a sponsored project? Yes No Research % * 75 Will be precentage for chartstring to be charged per subsidy coverage. Total percentage for all specified chartstrings must be equal to 100%. For example, #3 hours of d 20 that hours acheaded are research, seed 25%. Percentage for chartstring to be charged per subsidy coverage. Total percentage for all specified chartstrings must be equal to 100%. For example, #3 hours of d 20 that hours acheaded are research seed. 25%. Percentage for chartstring to be charged per subsidy coverage. Total percentage for all specified chartstrings must be equal to 100%. If percentage value let blank, then 100% is used. Normally, you would want to ensu                                                                                                    |                        |             | Format L     | ast, First Midd           | le               |              | No de             | shes allowed                |               |          | Only your department | (s) are listed |            |                           |             |
| Netsoecky       Utility term       Current Attribute         Please discuss with the faculty member or individual who will supervise this graduate assistant to determine the source of funding. If this graduate assistant will split their effort         If yets water setect hets         Student's tuition will be paid from a research grant or sponsored project.         Student's tuition will be paid from a research grant or sponsored project.         Student's tuition will be paid from a research grant or sponsored project.         Student's tuition will be paid from a training grant.         None of the above.         Citck here for more information on how to select the correct waiver attribute.         Utilizely, departments ar responsible for selecting the correct waiver attribute. The waiver code should represent the position that accounts for the majority the graduate assistant's tuiton be charged a sponsored project?         New Attribute       RIAS       Project ID       RNNO0000123456A       Assistantship Type       GRA         Yets       No       Research %       75       (* YEE) What percentage of the sace assistant's tuiton be charged a sponsored project?         Yets       No       Research %       75       (* YEE) What percentage for a static regiment.         Account PY       Fund Program Department       Class Oprint Project       Busint Act ID       Charled State and addess Employee and addess Employee another Employee fore and addess Employee pone number <td>Name</td> <td></td> <td>Xiang</td> <td>), Ying</td> <td></td> <td>JGA ID</td> <td>81</td> <td>125-45-48</td> <td>Departr</td> <td>ment</td> <td>Bioinformatics,</td> <td>Institute of</td> <td>(BINF)</td> <td>~</td> <td></td>                                                                                                    | Name                   |             | Xiang        | ), Ying                   |                  | JGA ID       | 81                | 125-45-48                   | Departr       | ment     | Bioinformatics,      | Institute of   | (BINF)     | ~                         |             |
| among teaching, research, administration, use the waiver code that represents the majority of effort.                                                                                                    | Residenc               | у           | *Non (       | Georgia Res               | sident (N 🗸      | (Start) Terr | n <sup>*</sup> 20 | 2308 - Fall 2023            | Current       | Attribu  | DPAS                 | v              |            |                           |             |
| Select from the following: <ul> <li>Student's tuition will be paid from a research grant or sponsored project.</li> <li>Student's tuition will be paid from a training grant.</li> <li>Student's tuition will be paid from a graduate fellowship.</li> <li>None of the above.</li> </ul> Click here for more information on how to select the correct waiver attribute.           Utimately, departments zeresponsible for selecting the correct waiver attribute. The waiver code should represent the position that accounts for the majority the graduate assistant's time. Based on your responses to the question above, it looks like the best option is: <ul> <li>RAS              <ul> <li>Project ID</li> <li>RMN00000123456A</li> <li>Assistantiship Type</li> <li>GRA              </li> </ul>            Yes         No          <ul> <li>Research %</li> <li>75</li> <li>(# YES) What percentage of the graduate assistant's tuition will be charged to sponsored projects?             <ul> <li>No</li> <li>Research %</li> <li>75</li> <li>(# YES) What percentage of the graduate assistant's tuition will be charged to sponsored projects?             <ul> <li>No</li> <li>Research %</li> <li>75</li> <li>(# YES) What percentage of the graduate assistant's tuition will be charged to sponsored projects?             <ul> <li>No</li> <li>Research %</li> <li>75</li> <li>(# YES) What percentage of the graduate assistant's tuition will be charged to sponsored projects?             <li>Note: Energies of chartstuting to be charged per subsidy coverage. Total</li></li></ul></li></ul></li></ul></li></ul></li></ul>                                                                                                    |                        |             |              |                           |                  |              |                   |                             |               | the sou  | rce of funding. If   | this gradu     | ate assi   | stant will split their ef | fort        |
| Student's tuition will be paid from a research grant or sponsored project. Student's tuition will be paid from a training grant. Student's tuition will be paid from a training grant. Student's tuition will be paid from a training grant. None of the above. Cack here for more information on how to select the correct waiver attribute. The waiver code should represent the position that accounts for the majority the graduate assistant's time. Based on your responses to the question above, it looks like the best option is: New Attribute New Attribute New Attribute New Control of the graduate assistant's tuiton be charged a sponsored project? New Attribute New Control of the program Department Class Optime Project and the present the program Department Class Optime Project as that the project as the selected start term. This is not a strict requirement. Account FY Fund Program Department Class Optime Project Bustin Act D Chartfield % Contact Person (f not you  Statist a percentage of 1200 \$20000123456A Research 1800000123456A Research 1800000123456A Research 18000000123456A Research 18000000123456A Research 18000000123456A Research 18000000123456A Research 18000000123456A Research 18000000123456A Research 18000000123456A Research 18000000123456A Research 18000000123456A Research 18000000123456A Research 18000000123456A Research 18000000123456A Research 18000000123456A Research 180000000123456A Research 18000000123456A Research 180000000123456A Research 180000000123456A Research 18000000123456A Researc                                                                                                    | I Hote and             | iver select | help         |                           |                  |              |                   |                             |               |          |                      |                |            |                           |             |
| Student's tuition will be paid from a training grant. Student is working on a graduate followship. None of the above. Click here for more information on how to select the correct waiver attribute. Utimately, departments are responsible for selecting the correct waiver attribute. The waiver code should represent the position that accounts for the majority the graduate assistant's time. Based on your responses to the question above, it looks like the best option is: New Attribute RAS Project 10 PMINOD000123456A Assistantship Type GRA Will a percentage of this graduate assistant's tuition be charged a sponsored project? New Effect the percent time protect time of the opticate sessistent's tuition will be charged to sponsored projects? New Effect the percent time of the special to correct waiver attribute. The vanies and of 20 total hours scheduled are research, select 25%.  Percentage for charstring to be charged per subsidy coverage. Total percentage for all specified chartstrings must be equal to 100%. If percentage value left blank, then 100% is used. Normally, you would want to ensure that specified facal years include the selected start term. This is not a strict requirement. Account PY Fund Program Department Class Oprunt Project Bustlint Act ID Chartfield % Contact Person ( <i>if not you</i> ) + \$553148 2024 20008 12188 9999999 61823 RMX00000123456A 18408 AB8 Percentage to the strict requirement. Account PY Fund Program Department Class Oprunt Project Bustlint Act ID Chartfield % Contact Person ( <i>if not you</i> ) + \$553148 2024 20008 12188 9999999 61823 RMX00000123456A 18408 AB8 Percentage to the formation of the selected start term. This is not a strict requirement. Class Oprunt Project Bustlint Act ID Chartfield % Contact Person ( <i>if not you</i> ) + \$553148 2024 20008 12188 Percentage to the selected start term. This is not a strict requirement. Class Oprunt Project Bustlint Act ID Chartfield % Contact Person ( <i>if not you</i> ) + \$553148 2024 20008 12188 Percentage to the selected start term. This is not a strict requireme | Select f               | rom the     | following    | 9:                        |                  |              |                   |                             |               |          |                      |                |            |                           |             |
| Student is working on a graduate fellowship. None of the above.  Click here for more information on how to select the correct waiver attribute.  Utimately, departments are responsible for selecting the correct waiver attribute. The waiver code should represent the position that accounts for the majority the graduate assistant's time. Based on your responses to the question above, it looks like the best option is:  New Attribute RAS Project D RMN00000123456A Assistantship Type Research % To Research % To Research %                                 | <ul> <li>St</li> </ul> | udent's     | tuition wi   | II be paid fr             | rom a researd    | ch grant o   | r sponso          | red project.                |               |          |                      |                |            |                           |             |
| None of the above. Citck here for more information on how to select the correct waiver attribute. Utimately, departments are responsible for selecting the correct waiver attribute. The waiver code should represent the position that accounts for the majority the graduate assistant's time. Based on your responses to the question above, it looks like the best option is:   New Attribute RIAS   Project ID RMNOXD000123456A   Assistantship Type GRA   Will a percentage of this graduate assistant's tuition be charged a sponsored project?   Yes No   Research %   75 (P YES): What percentage of the graduate assistant's tuition will be charged to sponsored projects? Note: Enter the percentage for all specified chartstrings must be equal to 100%. If percentage value left blank, then 100% is used. Normally, you would want to ensure that specified facal years include the selected start term. This is not a strict requirement. Account FY Fund Program Department Class OprUnit Project BusUnit Act ID Chartfield % Contact Person (# not you) * S3140 2024 20000 2010 \$9999999 61823 BINKXXXXXXXXXXXXXXXXXXXXXXXXXXXXXXXXXXXX                                                                                                    | O \$1                  | udent's     | tuition wi   | ill be paid fr            | rom a trainin    | g grant .    |                   | R                           |               |          |                      |                |            |                           |             |
| Cick here for more information on how to select the correct waiver attribute. The waiver code should represent the position that accounts for the majority the graduate assistant's time. Based on your responses to the question above, it looks like the best option is:   New Attribute *RIAS   Project ID *PMNOX0000123456A   Assistantship Type *GRA   Will a percentage of this graduate assistant's tullion be charged a sponsored project?   Yes NO   Research % *75   (#' YES; What percentage for all specified chartstrings must be equal to 100%. If percentage value left blank, then 100% is used.   Normally, you would want to ensure that specified facal years include the selected stat term. This is not a strict requirement.   Account FY   FU Program   Pergram Program   Optimit Project   BusUnit Act ID   Chartfield %   Contact Person (# not you) +   Sistant address   Employee email address   Employee number                                                                                                    | O \$1                  | udent is    | working      | on a <mark>gradu</mark> . | ate fellowshi    | p.           |                   |                             |               |          |                      |                |            |                           |             |
| Utimately, departments are responsible for selecting the correct waiver attribute. The waiver code should represent the position that accounts for the majority the graduate assistant's time. Based on your responses to the question above, it looks like the best option is:    New Attribute       RAS <b>West Attribute West Attribute West Attribute West Attribute West Attribute West Attribute West Attribute West Attribute West Attribute West Attribute West Attribute West Attribute West Attribute West </b>                                                                                                    | O Ma                   | one of th   | e above.     |                           |                  |              |                   |                             |               |          |                      |                |            |                           |             |
| the graduate assistant's time. Based on your responses to the question above, it looks like the best option is:   New Attribute *RAS   Project ID *RMNOX0000123456A   Assistantship Type *GRA   Will a percentage of this graduate assistant's tultion be charged a sponsored project?   Yes No   Research % *75   (** YES): What percentage of the graduate assistant's tultion will be charged to sponsored projects?    Percentage for chartstring to be charged per subsidy coverage. Total percentage for all specified chartstrings must be equal to 100%. If percentage value left blank, then 100% is used.    Normally, you would want to ensure that specified facal years include the selected start term. This is not a strict requirement.    Account FY Fund   Program Department   Class OprUnit   Project BusUnit   Act ID Chartfield   % Contact Person (if not you) +   \$53140 \$2024   \$20200 \$2100   \$9999999 \$61023   RMMOX0000123456A 18400   A000 \$90   Employee name   Employee mail address   Employee phone number                                                                                                    | Click here             | for mor     | e informat   | ion on how t              | to select the c  | orrect wai   | ver attribu       | te.                         |               |          |                      |                |            |                           |             |
| Yes       No       Research %       75       (If YES): What percentage of the preduate assistant's tuition will be charged to sponsored projects?<br>Note: Enter the percent time out of 100%. For example, If 5 hours out of 20 total hours acheduled are research, select 25%.         Percentage for chartstring to be charged per subsidy coverage. Total percentage for all specified chartstrings must be equal to 100%. If percentage value left blank, then 100% is used.         Normally, you would want to ensure that specified fiscal years include the selected start term. This is not a strict requirement.       Contact Person (if not you) +         553140       2024       20000       12100       99999999       61023       RM000000123456A       18400       A00       90       Employee name         Employee phone number       Subtrnt all request       Subtrnt all request                                                                                                    |                        | Juse        |              |                           |                  |              |                   | Assistantship Type          | SRA V         |          |                      |                |            |                           |             |
| Yes       No       Research %       75       Note: Enter the percent time out of 100%. For example, if 5 hours out of 20 lotal hours scheduled are research, select 25%.         Percentage for chartstring to be charged per subsidy coverage. Total percentage for all specified chartstrings must be equal to 100%. If percentage value left blank, then 100% is used.         Normally, you would want to ensure that specified fiscal years include the selected start term. This is not a strict requirement.       Image: Control of 100% of 100% of 10                                                                                                    | will a per             | centage     | of this gra  | aduate assis              | tant's tuition i | be charge    | d a spon          | sored project?              |               |          |                      |                |            |                           |             |
| Normally, you would want to ensure that specified fiscal years include the selected start term. This is not a strict requirement.       Account       FY       Fund       Program       Department       Class       OprUnit       Project       BusUnit       Act ID       Chartfield       %       Contact Person (if not you)       +         553140       2024       20000       12100       99999999       61023       RMN0X0000123456A       18400       Add       90       Employee name       Employee email address       Employee phone number         + New form       Start form       Start form       Start form       Start form       Start form       Start form                                                                                                    | Yes 🧿                  | No          | 0            | Research %                | *75              |              |                   |                             |               |          |                      |                |            | 25%.                      |             |
| Normally. you would want to ensure that specified fiscal years include the selected start term. This is not a strict requirement.       Account       FY       Fund       Program       Department       Class       OprUnit       Project       BusUnit       Act ID       Chartfield       %       Contact Person (if not you)       +         553140       2024       20000       12100       99999999       61023       RMN0X0000123456A       18400       Add       90       Employee name       Employee email address       Employee phone number         + New form       Start       Start       Sta                                                                                                    | -                      |             |              |                           |                  | -            |                   |                             |               |          |                      |                |            |                           |             |
| Account       FY       Fund       Program       Department       Class       OprUnit       Project       BusUnit       Act ID       Chartfield       %       Contact Person (# not you)          \$553140       2024       20000       12100       99999999       61023        RMN0X0000123456A       18400       A00        90       Employee name<br>Employee email address<br>Employee phone number         + New form                                                                                                    |                        |             |              |                           | ,                |              |                   |                             |               |          | 100%. If percenta    | ge value lef   | t blank, t | then 100% is used.        |             |
| 553140         2024         20000         12100         99999999         61023         RMN0X0000123456A         18400         A00         90         Employee name<br>Employee email address<br>Employee phone number           * New form         Submit all request         Submit all request                                                                                                    | Normally,              | you would   | d want to er |                           |                  |              | the selec         | ted start term. This is not | a strict requ | irement. |                      |                |            |                           |             |
| Xew form                                                                                                    | Account                | FY          | Fund         | Program                   | Department       | Class        | OprUnit           | Project                     | BusUnit       | Act ID   | Chartfield           | %              | c          | ontact Person (if not)    | (OU) + Add  |
| Employee phone number     Submit all request                                                                                                    | 553140                 | 2024        | 20000        | 12100                     | 999999999        | 61023        |                   | RMN0X0000123456A            | 18400         | A00      |                      | 90             | E          | imployee name             |             |
| New form                                                                                                    |                        |             |              |                           |                  |              |                   |                             |               |          |                      |                | E          | imployee email addres     | 5           |
|                                                                                                    |                        |             |              |                           |                  |              |                   |                             |               |          |                      |                | E          | imployee phone numbe      | e           |
| the shall and an analysis and shall be a shall be                                                                                                    | + New 1                | form        |              |                           |                  |              |                   |                             |               |          |                      |                |            | Submit all                | requests    |
| For technical support, please contact gradit@uga.edu.                                                                                                    | Fortechnica            | I support   | please con   | tact gradit@w             | ca.edu.          |              |                   |                             |               |          |                      |                |            |                           |             |

Figure 9 - Sample Replace Request Filled-In Form

1.6. Use to add new rows to the form to allow entering multiple waiver requests at one time. Another set of blocks should appear (see Figure 10).

| Delete                     |             |                |                    |                  |                |            |                      |                                         |          |                       | 4             | At lea   | ast on | e chartstri   | ing is re                                | equir |
|----------------------------|-------------|----------------|--------------------|------------------|----------------|------------|----------------------|-----------------------------------------|----------|-----------------------|---------------|----------|--------|---------------|------------------------------------------|-------|
|                            |             |                |                    |                  |                |            |                      |                                         |          | l would               | l like        | 0.44     | 0      | 0             | 10 A A A A A A A A A A A A A A A A A A A |       |
|                            |             | Complet 1      | ast, First Mide    | -11-             |                | Ne         | dashes allowed       |                                         | 0-       | to                    | nen linterd   | Add      | F      | Remove        | Repl                                     | ace   |
|                            |             | *              | ast, First Midd    | bie              |                | *          | dasnes allowed       |                                         | *        | iy your department(s) | are listed    |          |        |               |                                          |       |
| ne                         |             |                |                    |                  | UGA ID         |            |                      | Departn                                 | nent     |                       |               |          |        | •             |                                          |       |
| idenc                      | У           | ×              |                    | ~                | (Start) Ter    | m          |                      | ~                                       |          |                       |               |          |        |               |                                          |       |
|                            |             |                |                    |                  |                |            |                      | assistant to determinajority of effort. | ne the s | ource of funding.     | f this gra    | iduate a | assist | ant will sp   | lit their                                | effo  |
|                            |             | e correct attr | ibute              |                  |                |            | •                    |                                         |          |                       |               |          |        |               |                                          |       |
| bute                       | *           | ~              | ssistantshi<br>vpe | p *              | ~              |            |                      |                                         |          |                       |               |          |        |               |                                          |       |
| a per                      | centage     | of this gra    | aduate assi        | istant's tuiti   | on be charg    | ed a spo   | nsored project       | ?                                       |          |                       |               |          |        |               |                                          |       |
|                            |             |                |                    |                  |                |            |                      |                                         |          |                       |               |          |        |               |                                          |       |
| 0                          | No          | 0              |                    |                  |                |            |                      |                                         |          |                       |               |          |        |               |                                          |       |
|                            |             |                |                    |                  |                |            |                      |                                         |          |                       |               |          |        |               |                                          |       |
| ntana                      | for charts  | string to be   | charged per s      | subsidy cover    | ana Total par  | centage f  | or all enecified cha | intstrings must be equal to             | 100%     | nercentage value let  | ft blank the  | an 100%  | ie ueo | d             |                                          |       |
|                            |             |                |                    |                  |                |            |                      | not a strict requirement.               | 10070.1  | percentage raide les  | it blank, th  | 0070     | 13 030 | <b>u</b> .    |                                          |       |
| unt                        |             |                |                    |                  |                |            |                      |                                         | A at ID  | Chartfield            | %             | 0        | optool | Daraan (      |                                          |       |
| uni                        | FT.         | Fund           | Program            | Departmer        | it Class       | Opioi      | it Project           | Busonit                                 | ACLID    | Chartileid            | 70            |          | ontaci | t Person (    | if not you                               | "     |
| 140                        | *           | *              | *                  | *                | *              |            |                      |                                         |          |                       |               |          |        | Employee name |                                          |       |
|                            |             |                |                    |                  |                |            |                      |                                         |          |                       |               | E        | mploye | e email addr  | ress                                     |       |
|                            |             |                |                    |                  |                |            |                      |                                         |          |                       |               | E        | mploye | e phone nur   | mber                                     |       |
| lete                       |             |                |                    |                  |                |            |                      |                                         |          |                       |               | At lea   | ast on | e chartstr    | ina is re                                | eau   |
|                            |             |                |                    |                  |                |            |                      |                                         |          | l would               |               |          | 0      | 0             |                                          | -     |
|                            |             |                |                    |                  |                |            |                      |                                         |          | to                    |               | Add      | F      | Remove        | Repl                                     | ac    |
|                            |             | Format: L      | ast, First Midd    | dle              |                | No         | dashes allowed       |                                         | On       | ly your department(s) | are listed    |          |        |               |                                          |       |
| е                          |             | <u> </u>       |                    |                  | UGA ID         | _          |                      | Departm                                 | nent [   |                       |               |          |        | ~             |                                          |       |
| dana                       |             | *              |                    | ~                | (Ctart) Tar    | *          |                      | ~                                       |          |                       |               |          |        |               |                                          |       |
| lenc                       |             | 11 at - 7      |                    |                  | (Start) Ter    |            |                      |                                         |          |                       | F 41.1        |          |        |               | Parata ata                               |       |
|                            |             |                |                    |                  |                |            | -                    | assistant to determinajority of effort. | ne the s | ource of funding.     | if this gra   | iduate a | assist | ant will sp   | lit their                                | ет    |
|                            |             |                |                    |                  |                |            |                      | ajonty of onort.                        |          |                       |               |          |        |               |                                          |       |
| elp me                     | e select th | e correct attr | ssistantshi        | n (*             |                |            |                      |                                         |          |                       |               |          |        |               |                                          |       |
| oute                       |             | ~              | /pe                | P                | ~              |            |                      |                                         |          |                       |               |          |        |               |                                          |       |
| a per                      | centage     | of this gra    | aduate assi        | istant's tuiti   | on be chard    | ed a spo   | nsored project       | ?                                       |          |                       |               |          |        |               |                                          |       |
|                            |             |                |                    |                  |                |            |                      |                                         |          |                       |               |          |        |               |                                          |       |
| 0                          | No          | 0              |                    |                  |                |            |                      |                                         |          |                       |               |          |        |               |                                          |       |
|                            |             |                |                    |                  |                |            |                      |                                         |          |                       |               |          |        |               |                                          |       |
|                            |             |                |                    |                  |                |            |                      |                                         |          |                       |               |          |        |               |                                          |       |
|                            | for charts  | string to be   | charged per s      | subsidy cover    | age. Total per | centage f  | or all specified cha | irtstrings must be equal to             | 100%. If | percentage value let  | ft blank, the | en 100%  | is use | d.            |                                          |       |
|                            | ou would    | want to ens    | ure that spec      | ified fiscal yea | ars include th | e selected | start term. This is  | not a strict requirement.               |          |                       |               |          |        |               |                                          |       |
| ntage                      | EV          | Fund           | Program            | Departmen        | nt Class       | OprUr      | it Project           | BusUnit                                 | Act ID   | Chartfield            | %             | C        | ontact | t Person (    | if not you                               | 1)    |
| ntage<br>ally, yo          | 1.1         | *              | *                  | *                | *              |            |                      |                                         |          |                       |               | E        | mploye | e name        |                                          |       |
| entage<br>ally, yo<br>ount | *           |                |                    |                  |                |            |                      |                                         |          |                       |               | E        | mplove | e email addr  | 000                                      |       |
| ntage<br>ally, yo          | *           |                |                    |                  |                |            |                      |                                         |          |                       |               |          |        |               | 633                                      |       |
| ntage<br>ally, yo<br>ount  | *           |                |                    |                  |                |            |                      |                                         |          |                       |               |          |        | e phone nur   |                                          |       |

Figure 10 - G104 Form with Multiple Submissions

1.6.1.If you need to remove any created rows, use the **\*** Delete button.

• If you have a blank or incomplete row, you won't be able to submit the form. All fields and all rows of the form must be filled in.

During the Fall and Spring semesters, departments must enter chartstring information that will be charged for the UGA subsidized portion of the Mandatory Student Health Insurance Plan for any qualified graduate assistants that enroll in the plan. During the Summer, this option will not be available. See Figure 13 for an example of what the G104 Form looks like for a Summer tuition waiver request. Notice that the chartstring section is not available.

Starting Summer 2024, users will see a new section when they enter a summer DPAS or RIAS waiver request. This section will prompt you to enter summer eligibility information on the tuition waiver request.

1. Select the Summer Eligibility condition that applies to the student's situation. See the Instructions on how to select a summer eligibility condition for a waiver request link at the top of the G104 form for a description of each of the summer eligibility conditions.

•Q-When choosing "Summer Semester" as the Summer Eligibility Condition, you will need to select the Assistantship Start and End Dates for the assistantship from the calendar menu that will appear in those fields.

2. Answer the, "Will a percentage of this graduate assistant's tuition be charged a sponsored project?" question.

| X Delete                            |                  |                                             |                    |                                                                   |                     |                         | * At                | least one char     | tstring is required |
|-------------------------------------|------------------|---------------------------------------------|--------------------|-------------------------------------------------------------------|---------------------|-------------------------|---------------------|--------------------|---------------------|
| Delete                              |                  |                                             |                    |                                                                   |                     | l wou                   |                     |                    | O Replace C         |
| Name                                | Format: Last,    | First Middle                                | UGAID              | No dashes allowed                                                 | Department          | Only your department(s  |                     |                    | ~                   |
| Residency                           | *                | ~                                           | (Start) Term       | *202305 - Summer 2023                                             | <u> </u>            |                         |                     |                    |                     |
|                                     |                  |                                             |                    | vise this graduate assistant to<br>t represents the majority of e |                     | ource of funding. If    | this graduate as    | sistant will split | their effort        |
| Help me select the *DPAS            |                  | tantship Type                               | ~                  |                                                                   |                     |                         |                     |                    |                     |
|                                     |                  | e for a summer term<br>hip Start Date and A |                    | requires selection of a <i>Sumn</i><br>I Date values.             | ner Eligibility Cor | ndition from the list t | below. Selection of | of Summer Sem      | ester also          |
| Summer Eligibility                  | Condition        | *Summer Semeste                             | er 🗸 Assista       | ntship Start Date                                                 | Assist              | antship End Date        | *                   |                    |                     |
| Will a percentage                   | of this gradu    | ate assistant's tuitio                      | on be charged a    | sponsored project?                                                |                     |                         |                     |                    |                     |
| Yes O No                            | 0                |                                             |                    |                                                                   |                     |                         |                     |                    |                     |
| <ul> <li>No chartstrings</li> </ul> | needed whe       | n one of the followir                       | ng options is true | : a start term is Summer, an a                                    | ttribute is CVAS,   | or this is a remova     | l request.          |                    |                     |
| + New form                          |                  |                                             |                    |                                                                   |                     |                         |                     | Sul                | bmit all requests   |
| or technical support,               | , please contact | gradit@uga.edu.                             |                    |                                                                   |                     |                         |                     |                    |                     |

3. Review your responses and submit.

Figure 11 - Sample Summer DPAS Submission Request

Figure 12 shows the Waiver Request (G104) view for a student with a summer DPAS waiver. Notice the summer eligibility condition, assistantship start, and end date information is visible.

| Waiver Reque                                 | est (G   | 104  | )            |                                              |                                   |         |    |           |            |      |                            |             | ⊖:                |
|----------------------------------------------|----------|------|--------------|----------------------------------------------|-----------------------------------|---------|----|-----------|------------|------|----------------------------|-------------|-------------------|
| Confirmation Code<br>g10420240325ab          | 830da2   | 2a60 | 01c78ddfb    | Date/7<br>3/25/                              | <sup>:ime</sup><br>2024 2:42:01 P | М       |    |           | Versions   |      |                            | Submitter   | The second second |
| Submission Period<br>1/1/2015 - 12/31/       | 2031 •   | #33  |              | -                                            | ment (if used)<br>Youth CES       |         |    |           | Has Parel  | nt S | ubmission?                 | Academic Ye | ear               |
| Person (on this subm                         | iission) |      |              | Graduate Coordinator(s) (based on department |                                   |         |    |           |            |      | ordinator Assistant(s) (ba |             | ent)              |
| Name                                         | -        |      |              |                                              | UGA ID                            | -       |    |           | Life Span  | -    | 02305-202305               |             | chments (0)       |
| Department                                   | 4-H &    | Yo   | uth CES      |                                              |                                   |         |    |           | Attribute  | [    | PAS                        | No a        | ttachments found. |
| Residency                                    | Geor     | gia  | Resident (R) |                                              | AY                                | 2022-2  | 23 | L         | Exemptions |      | 7007                       |             |                   |
| Status                                       | Pend     | ing  |              |                                              | In/Out State?                     | In-Stat | e  |           | Asst Type  | (    | GA                         |             |                   |
| Task                                         | Add      |      |              |                                              |                                   |         |    |           |            |      |                            |             |                   |
| Summer Eligib                                | ility    |      |              |                                              |                                   |         |    |           |            |      |                            |             |                   |
| Condition                                    | Sumn     | ner  | Semester     |                                              | Start Date                        | 5/8/20  | 24 |           | End Date   | -    | //25/2024                  |             |                   |
| Chartstrings                                 |          |      |              |                                              |                                   |         |    |           |            |      |                            |             |                   |
| No chartstring                               | gs four  | nd.  |              |                                              |                                   |         |    |           |            |      |                            |             |                   |
| Progress                                     |          |      |              |                                              |                                   |         |    |           |            |      |                            |             |                   |
| Submit                                       |          | >    | Batch        | >                                            | Attribute                         |         | >  | Exemption |            | >    | Complete                   |             |                   |
| 3/25/2024<br>2:42 PM<br>by<br>Frank Rolinson |          |      | Awaiting     |                                              | Awaiting                          |         |    | Awaiting  |            |      | Awaiting                   |             |                   |

Figure 12 - Summer G104 Waiver Request View

| X Delete         |                       |                        |                   |                                   |                    |                           | * At           | least  | one charts   | string is re | quir |
|------------------|-----------------------|------------------------|-------------------|-----------------------------------|--------------------|---------------------------|----------------|--------|--------------|--------------|------|
|                  |                       |                        |                   |                                   |                    | I would                   | like to Add    | •      | Remove       | O Repl       | ace  |
|                  | Format: Last          | , First Middle         |                   | No dashes allowed                 |                    | Only your department(s) a | re listed      |        |              |              |      |
| Name             | *                     |                        | UGA ID            | *                                 | Department         | *                         |                |        |              | ~            |      |
| Residency        | *                     | ~                      | (Start) Term      | *202305 - Summer 2023             | •                  |                           |                |        |              |              |      |
|                  |                       |                        |                   | rvise this graduate assistant to  |                    | ource of funding. If th   | is graduate as | sistan | t will split | heir effort  |      |
| among teaching   | g, research, adı      | ministration, use the  | waiver code that  | at represents the majority of eff | ort.               |                           |                |        |              |              |      |
| i Help me select | the correct attribute | ÷                      |                   |                                   |                    |                           |                |        |              |              |      |
| *DP/             | AS Y                  | *                      | ~                 |                                   |                    |                           |                |        |              |              |      |
| Attribute        | Assis                 | stantship Type         |                   |                                   |                    |                           |                |        |              |              |      |
| Selection of the | above Attribute       | e for a summer term    | Add or Replace    | e requires selection of a Summe   | er Eligibility Con | dition from the list bel  | ow. Selection  | of Sun | nmer Sem     | ester also   |      |
| requires additio | on of Assistants      | hip Start Date and A   | ssistantship En   | d Date values.                    |                    |                           |                |        |              |              |      |
|                  |                       | *                      |                   | *                                 |                    | 1                         | •              |        |              |              |      |
| Summer Eligibil  | ity Condition         | "Summer Semeste        | Assista           | antship Start Date                | Assista            | ntship End Date           |                |        |              |              |      |
| 0                |                       | ate assistant's tuitio | n be charged a    | sponsored project?                |                    |                           |                |        |              |              |      |
| Will a percenta  | ae of this aradu      |                        |                   | -Lenner Lengerer                  |                    |                           |                |        |              |              |      |
| Will a percenta  | ge of this gradu      |                        |                   |                                   |                    |                           |                |        |              |              |      |
|                  |                       |                        |                   |                                   |                    |                           |                |        |              |              |      |
|                  | ge of this gradu      |                        |                   |                                   |                    |                           |                |        |              |              |      |
| Yes O N          |                       |                        | g options is true | e: a start term is Summer, an at  | tribute is CVAS,   | or this is a removal re   | equest.        |        |              |              |      |
| Yes O N          |                       |                        | g options is true | e: a start term is Summer, an at  | tribute is CVAS,   | or this is a removal re   | equest.        |        |              |              |      |
| Yes O N          |                       |                        | g options is true | e: a start term is Summer, an at  | tribute is CVAS,   | or this is a removal re   | equest.        |        | Sub          | mit all req  | ue   |

Figure 13 - Sample Summer Waiver Request Form

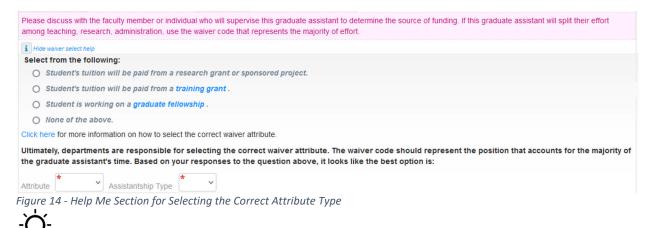

The attribute and assistantship types are automatically populated when selecting an option from the Help Me section. **\*\*Departments are responsible for selecting the correct waiver attribute. The waiver code should represent the position that accounts for the majority of the graduate assistant's time.\*\*** 

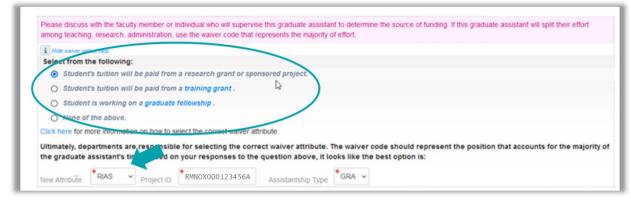

Figure 15 - Sample of the Help Me Select Options

| Will a percentage of this graduate assistant's t | uition be charged a sponsored project?                                                                                      |
|--------------------------------------------------|----------------------------------------------------------------------------------------------------|
| Yes  No O Sponsored %                            | (IF YES): What percentage of the graduate assistant's tuition will be charged to sponsored projects?                        |
| ite o sponsored %                                | Note: Enter the percent time out of 100%. For example, if 5 hours out of 20 total hours scheduled are research, select 25%. |

Figure 16 - Sponsored Project Percentage Section

| Contraction Delete                                                                                   |                                                                                                    |                                                                                                    |                                                                                                    |                                                                                                    |                                                                                                    |                                                                                                    |                                                                                                    |                             |                                                                |                                                                              |                                                      | * At least           | one chartstr                            | ring is rea      | auirea |
|----------------------------------------------------------------------------------------------------|----------------------------------------------------------------------------------------------------|----------------------------------------------------------------------------------------------------|----------------------------------------------------------------------------------------------------|----------------------------------------------------------------------------------------------------|----------------------------------------------------------------------------------------------------|----------------------------------------------------------------------------------------------------|----------------------------------------------------------------------------------------------------|-----------------------------|----------------------------------------------------------------|------------------------------------------------------------------------------|------------------------------------------------------|----------------------|-----------------------------------------|------------------|--------|
|                                                                                                    |                                                                                                    |                                                                                                    |                                                                                                    |                                                                                                    |                                                                                                    |                                                                                                    |                                                                                                    |                             |                                                                | l wou                                                                        |                                                      | Add O                | Remove C                                | -                | -      |
|                                                                                                    |                                                                                                    | Format: L                                                                                                    | ast, First Midd                                                                                                    | lle                                                                                                    |                                                                                                    | No da                                                                                                 | ashes allowed                                                                                                    |                             | c                                                              | nly your department                                                          | (s) are listed                                       |                      |                                         |                  |        |
| lame                                                                                                 |                                                                                                    | *Doe,                                                                                                    | Jane                                                                                                    |                                                                                                    | UGA ID                                                                                                    | *12                                                                                                   | 23456789                                                                                                    | Departr                     | nent                                                           | 4-H & Youth Cl                                                               | ES                                                   |                      | ~                                       | •                |        |
| esidenc                                                                                              | y                                                                                                    | *Geor                                                                                                    | gia Resider                                                                                                    | nt (R) v                                                                                                    | (Start) Terr                                                                                                    | n <b>*</b> 20                                                                                         | 2308 - Fall 2023                                                                                                    | <ul> <li>Current</li> </ul> | Attribut                                                       | DPAS                                                                         | ~                                                    |                      |                                         |                  |        |
| i Hide wa<br>Select fi                                                                               | rom the                                                                                                    | help<br>following<br>tuition wi                                                                                                    | <b>j:</b><br>Il be paid fi                                                                                                    | irom a reseal                                                                                                    | rch grant o                                                                                                    |                                                                                                    | esents the majority of<br>red project.                                                                                                    |                             |                                                                |                                                                              |                                                      |                      |                                         |                  |        |
| O St<br>O No<br>Click here<br>Ultimatel<br>he grad                                                   | tudent is<br>one of th<br>e for more<br>ly, depar<br>luate ass<br>bute                                                         | working<br>e above.<br>e informati<br>rtments a<br>sistant's t<br>RIAS                                                                                 | ion on how<br>re respon<br>ime. Base                                                                                                    | to select the<br>sible for sel<br>d on your re                                                                                              | correct waiv<br>lecting the<br>esponses t                                                                                                    | correct<br>o the qu<br>6A                                                                             | waiver attribute. Th<br>estion above, it lool<br>Assistantship Type                                                                                                    |                             |                                                                |                                                                              | the position                                         | I that acc           | ounts for th                            | he major         | rity c |
| O St<br>O No<br>Click here<br>JItimatel<br>he grad                                                   | tudent is<br>one of th<br>e for more<br>ly, depar<br>luate ass<br>bute                                                         | working of a bove.<br>e information of the state of this grad                                                                                          | ion a gradu<br>ion on how<br>re respons<br>ime. Based<br>> Project                                                                        | to select the<br>sible for sel<br>d on your re<br>ID *RMNO<br>stant's tuition                                                               | correct waiw<br>lecting the<br>esponses t<br>X00012345<br>be charged                                                                                             | correct<br>o the qu<br>6A                                                                             | waiver attribute. Th<br>estion above, it lool                                                                                                    | GRA ~                       | est opt                                                        | on is:<br>ed to sponsored pro                                                | ijects?                                              |                      |                                         | he majoi         | rity o |
| O St<br>O No<br>Click here<br>Ultimatel<br>he grad<br>lew Attrib<br>Vill a per<br>Yes (©             | tudent is<br>one of the<br>e for more<br>ly, depart<br>luate ass<br>bute *<br>rcentage<br>No<br>No                             | working in<br>e above.<br>e information<br>rtments a<br>sistant's t<br>RIAS<br>of this gra<br>of this gra<br>Sistering to b                            | on a gradu<br>ion on how<br>re respon-<br>ime. Base<br>Project<br>v Project<br>duate assis<br>ponsored %<br>e charged pensure that sp     | to select the<br>sible for sel<br>d on your re<br>D *RMNO<br>stant's tuition<br>6 *80<br>er subsidy cov                                     | correct waiv<br>lecting the<br>esponses t<br>XX00012345<br>be charged<br>Note: t<br>rage. Total p<br>years include                                               | correct<br>o the qu<br>6A ,<br>1 a sponse<br>S): What per<br>Enter the per<br>Dercentage<br>the selec | waiver attribute. Th<br>estion above, it lool<br>Assistantship Type<br>ored project?<br>rcentage of the graduate ass                                                                                                   | ks like the b               | est opti<br>If be charge<br>s out of 20<br>equal to<br>rement. | on is:<br>ed to sponsored pro                                                | ujects?<br>Jed are research                          | ), select 25%        | ś.                                      | d.               |        |
| O St<br>O No<br>Click here<br>Ultimatel<br>he grad<br>lew Attrib<br>Vill a per<br>Yes O<br>Vercentag | tudent is<br>one of the<br>e for more<br>ly, depart<br>luate ass<br>bute *<br>rcentage<br>No<br>No                             | working i<br>e above.<br>e informati<br>rtments a<br>sistant's t<br>RIAS<br>of this gra<br>of this gra<br>Si<br>tstring to be<br>d want to er          | on a gradu<br>ion on how<br>re respon-<br>ime. Base<br>Project<br>v Project<br>duate assis<br>ponsored %<br>e charged pensure that sp     | to select the<br>sible for sel<br>d on your re<br>ID *RMNO<br>stant's tuition<br>& *80<br>er subsidy cow<br>pecified fiscal y               | correct waiv<br>lecting the<br>esponses t<br>XX00012345<br>be charged<br>Note: t<br>rage. Total p<br>years include                                               | correct<br>o the qu<br>6A ,<br>1 a sponse<br>S): What per<br>Enter the per<br>Dercentage<br>the selec | waiver attribute. Th<br>estion above, it lool<br>Assistantship Type<br>ored project?<br>recentage of the graduate assist<br>coent time out of 100%. For of<br>e for all specified chartst<br>ted start term. This is n | ks like the b               | est opti<br>If be charge<br>s out of 20<br>equal to<br>rement. | on is:<br>ed to sponsored pro-<br>l total hours schedul<br>100%. If percenta | ijects?<br>Ied are research<br>Ige value left b      | ), select 25%        | i 100% is used<br>act Person <i>(it</i> | d.               |        |
| O st<br>O No<br>O No<br>O No<br>O No<br>O No<br>O No<br>O No<br>O No                                 | tudent is<br>one of the<br>e for more<br>ly, depart<br>luate asso<br>bute *<br>rccentage<br>o No<br>No<br>you would<br>FY<br>* | working in<br>e above.<br>e informati<br>rtments a<br>sistant's t<br>RIAS<br>of this gra<br>of this gra<br>Si<br>tstring to bi<br>d want to er<br>Fund | ion a gradu<br>ion on how<br>re respon-<br>ime. Base<br>Project<br>vduate assis<br>ponsored %<br>e charged per<br>sure that sp<br>Program | to select the<br>sible for sel<br>d on your re<br>ID *RMNO<br>stant's tuition<br>* *80<br>er subsidy cow<br>becified fiscal y<br>Department | ip .<br>correct waik<br>lecting the<br>esponses t<br>XX00012345<br>be charged<br><i>aF YE</i><br>Note: <i>b</i><br>erage. Total p<br>years include<br>Class<br>* | correct<br>o the qu<br>6A ,<br>1 a sponse<br>S): What per<br>Enter the per<br>Dercentage<br>the selec | waiver attribute. Th<br>estion above, it lool<br>Assistantship Type<br>ored project?<br>recentage of the graduate assist<br>coent time out of 100%. For of<br>e for all specified chartst<br>ted start term. This is n | ks like the b               | est opti<br>If be charge<br>s out of 20<br>equal to<br>rement. | on is:<br>ed to sponsored pro-<br>l total hours schedul<br>100%. If percenta | ijects?<br>Ied are research<br>Ige value left b<br>% | blank, then<br>Conta | i 100% is used<br>act Person <i>(it</i> | d.<br>f not you) |        |

Figure 17 - Sample Percentage Time Waiver Request

#### Submitting an Initial G104 Request

Once you complete all your changes and are ready to submit, click
 1.1. Once the request is successfully processed, the system will display a notification in a green popup.

| Last, First A new waiver request has been successfully submitted. |
|-------------------------------------------------------------------|
|-------------------------------------------------------------------|

Figure 18 - Successful Submission Confirmation Message

It is possible to get a red popup indicating an error message. The system does a lot of validation and business rule checks before a waiver request is saved. There are several different error messages that you might receive (see Figures 19 – 23). Most error messages should be easy to understand and to fix by correcting the data on the form. Please contact the Graduate School Business Office regarding any error you get during your submission process that you cannot resolve.

At least one chartstring must be specified.

Figure 19 - Chartstring Error

Student name does not match the name found in the Student Information System.

Figure 20 - Student Name Error

RIAS requires valid and enabled ProjectID but PROJXY000111111 invalid or disabled.

Figure 21 - Invalid ProjectID Error

|             |              |              |                 |                  |              |            |                                                      |             |          |                       |              | * At k   | ast one charts     | string is required |
|-------------|--------------|--------------|-----------------|------------------|--------------|------------|------------------------------------------------------|-------------|----------|-----------------------|--------------|----------|--------------------|--------------------|
|             |              |              |                 |                  |              |            |                                                      |             |          | I would               | f like to    | Add      | O Remove           | O Replace          |
|             |              | Format L     | est, First Mick | Sie -            |              | No de      | shes allowed                                         |             | 0        | nly your department(s | ) are listed |          |                    |                    |
| Name        |              | *Xiang       | Ying            |                  | UGA ID       | *81        | 1011818                                              | Departr     | nent 📘   | Bioinformatics, In    | nstitute of  | (BINF)   |                    | ~                  |
| Residenc    | y.           | *Non C       | Seorgia Re      | sident (N v      | (Start) Terr | 20         | 2308 - Fall 2023                                     | Current     | Attribut | . (*                  | ~            |          |                    |                    |
|             |              |              |                 |                  |              |            | is graduate assistant to<br>esents the majority of e |             | the sour | ce of funding. If t   | his gradua   | ite assi | stant will split t | heir effort        |
|             | select the d |              |                 |                  |              |            |                                                      |             |          |                       |              |          |                    |                    |
| New Attric  | *.           | las          |                 | RMNOX            | (00001234    | 56A        | Assistantship Type                                   | GRA 🗸       |          |                       |              |          |                    |                    |
|             |              | f this area  | Project         | 10               |              |            | Assistantiship Type                                  |             |          |                       |              |          |                    |                    |
| vini a per  | centage c    | x uns gra    | ouale asse      | staint situition | be charged   | a spons    | ored project?                                        |             |          |                       |              |          |                    |                    |
| Yes O       | No           | •            |                 |                  |              |            |                                                      |             |          |                       |              |          |                    |                    |
|             | -            | _            |                 |                  |              |            |                                                      |             |          |                       |              |          |                    |                    |
|             | e for charts | string to be | charoed o       | er subsidy co    | erace. Total | percentaci | o for all specified chartstr                         | nos must be | equal to | 100% If percentag     | e value left | blank t  | then 100% is us    | ued.               |
| Percentao   |              |              |                 |                  |              |            | ted start term. This is no                           |             |          |                       |              |          |                    |                    |
|             |              | Fund         |                 | Department       |              | OprUnit    |                                                      | BusUnit     |          | Chartfield            | %            | c        | ontact Person      | (if not you) +M    |
| Normally, y | FY           |              |                 |                  |              |            | RMN0X0000123456A                                     | 18400       | A00      |                       | 100          | Ε        | mployee name       |                    |
|             | •            | 20000        | 12100           | 22005023         | 61023        |            |                                                      |             |          |                       |              |          |                    |                    |
| Normally, y | •            | 20000        | 12100           | 22005023         | 61023        |            | 1010000123430N                                       |             |          |                       |              | E        | mployee email      | address            |

Figure 22 - Replace Waiver Request Error for Blank Current Attribute

|                                                                                               | and ber                                                                                                 | centage values mu                                                                                                    |                                                                                                    |                                                                                                    |                                                                                    |                                                                                                    |                                                                                                    |                                                        |                                                                              |                                           |                       |                                                                |          |
|-----------------------------------------------------------------------------------------------|----------------------------------------------------------------------------------------------------|----------------------------------------------------------------------------------------------------|----------------------------------------------------------------------------------------------------|----------------------------------------------------------------------------------------------------|------------------------------------------------------------------------------------|----------------------------------------------------------------------------------------------------|----------------------------------------------------------------------------------------------------|--------------------------------------------------------|------------------------------------------------------------------------------|-------------------------------------------|-----------------------|----------------------------------------------------------------|----------|
| X Delete                                                                                      |                                                                                                    |                                                                                                    |                                                                                                    |                                                                                                    |                                                                                    |                                                                                                    |                                                                                                    |                                                        |                                                                              |                                           |                       | ast one chartstring is r                                       |          |
|                                                                                               |                                                                                                    |                                                                                                    |                                                                                                    |                                                                                                    |                                                                                    |                                                                                                    |                                                                                                    |                                                        | I would                                                                      | d like to                                 | Add                   | O Remove O Rep                                                 | ace 🖸    |
|                                                                                               |                                                                                                    | Format: Last, First Middl                                                                                                    |                                                                                                    |                                                                                                    |                                                                                    | shes allowed                                                                                                    |                                                                                                    |                                                        | ly your department(s                                                         |                                           |                       |                                                                |          |
| Name                                                                                          |                                                                                                    | Xiang, Ying                                                                                                    | 14°                                                                                                    | JGA ID                                                                                                    | 81                                                                                 |                                                                                                    | Departm                                                                                                    | ent                                                    | Bioinformatics, I                                                            | nstitute of (                             | BINF)                 | ~                                                              |          |
| Residenc                                                                                      | у                                                                                                    | *Non Georgia Res                                                                                                    | ident (N 🗸 )                                                                                                  | Start) Term                                                                                               | *20                                                                                | 2308 - Fall 2023                                                                                                    | Current                                                                                                    | Attribute                                              | DPAS                                                                         | ~                                         |                       |                                                                |          |
|                                                                                               |                                                                                                    |                                                                                                    |                                                                                                    |                                                                                                    |                                                                                    | is graduate assistant to<br>sents the majority of eff                                                                                                    |                                                                                                    | he source                                              | e of funding. If t                                                           | his graduat                               | le assi               | stant will split their effor                                   | 1        |
|                                                                                               | siver select l                                                                                          |                                                                                                    | AL, USC UIC WO                                                                                                | area code u                                                                                               | arrepre                                                                            | serves the majority of en                                                                                                    |                                                                                                    |                                                        |                                                                              |                                           |                       |                                                                |          |
|                                                                                               |                                                                                                    | following:                                                                                                    |                                                                                                    |                                                                                                    |                                                                                    |                                                                                                    |                                                                                                    |                                                        |                                                                              |                                           |                       |                                                                |          |
|                                                                                               |                                                                                                    | uition will be paid fr                                                                                                    | om a researd                                                                                                  | h grant or                                                                                                | sponsor                                                                            | red project.                                                                                                    |                                                                                                    |                                                        |                                                                              |                                           |                       |                                                                |          |
| 0 5                                                                                           | tudent's t                                                                                              | uition will be paid fr                                                                                                    | om a trainin                                                                                                  | grant.                                                                                                    |                                                                                    |                                                                                                    |                                                                                                    |                                                        |                                                                              |                                           |                       |                                                                |          |
| 0 5                                                                                           | tudent is                                                                                               | working on a gradua                                                                                                    | ate fellowshi                                                                                                 | D .                                                                                                    |                                                                                    |                                                                                                    |                                                                                                    |                                                        |                                                                              |                                           |                       |                                                                |          |
| -                                                                                             | one of the                                                                                              |                                                                                                    |                                                                                                    |                                                                                                    |                                                                                    |                                                                                                    |                                                                                                    |                                                        |                                                                              |                                           |                       |                                                                |          |
| 0                                                                                             |                                                                                                    |                                                                                                    | o select the c                                                                                                | orrect waive                                                                                              | r attribu                                                                          | te                                                                                                    |                                                                                                    |                                                        |                                                                              |                                           |                       |                                                                |          |
| Click her                                                                                     | e for more                                                                                              |                                                                                                    |                                                                                                    |                                                                                                    |                                                                                    |                                                                                                    |                                                                                                    |                                                        |                                                                              |                                           |                       |                                                                |          |
|                                                                                               |                                                                                                    |                                                                                                    | uble for sele                                                                                                 | cting the d                                                                                               | orrect                                                                             | waiver attribute The                                                                                                    | vaiver cod                                                                                                    | e shou                                                 | d represent th                                                               | e position                                | that                  | accounts for the main                                          | with of  |
| Ultimate                                                                                      | ly, depart                                                                                              | tments are respons                                                                                                    |                                                                                                    | -                                                                                                    |                                                                                    | waiver attribute. The v<br>estion above, it looks                                                                                                    |                                                                                                    |                                                        |                                                                              | e position                                | that                  | accounts for the majo                                          | ority of |
| Ultimate<br>the grad                                                                          | ly, depart<br>luate ass                                                                                 | tments are respons<br>listant's time. Based                                                                                                    | d on your res                                                                                                 | ponses to                                                                                                 | the qu                                                                             | estion above, it looks                                                                                                    | like the be                                                                                                    |                                                        |                                                                              | e position                                | h that                | accounts for the majo                                          | ority of |
| Ultimate<br>the grad<br>New Attri                                                             | ly, depart<br>luate ass                                                                                 | tments are respons<br>istant's time. Based<br>RIAS V Project I                                                                                                    | n your res                                                                                                    | ponses to                                                                                                 | the que                                                                            | estion above, it looks                                                                                                    |                                                                                                    |                                                        |                                                                              | e position                                | that                  | accounts for the majo                                          | ority of |
| Ultimate<br>the grad<br>New Attri                                                             | ly, depart<br>luate ass                                                                                 | tments are respons<br>listant's time. Based                                                                                                    | n your res                                                                                                    | ponses to                                                                                                 | the que                                                                            | estion above, it looks                                                                                                    | like the be                                                                                                    |                                                        |                                                                              | e position                                | that                  | accounts for the majo                                          | ority of |
| Ultimate<br>the grad<br>New Attri<br>Will a pe                                                | ty, depart<br>luate ass<br>bute F<br>rcentage o                                                         | tments are respons<br>listant's time. Based<br>RIAS V Project I<br>of this graduate assist                                                                                    | a on your res                                                                                                 | be charge                                                                                                 | the que                                                                            | estion above, it looks<br>Assistantship Type G<br>consored project?<br>centage of the graduate assists                                                                                                    | RA ~                                                                                                    | st optio                                               | on is:<br>ad to sponsored proju                                              | xcts7                                     |                       |                                                                | ority of |
| Ultimate<br>the grad<br>New Attri                                                             | ty, depart<br>luate ass<br>bute F<br>rcentage o                                                         | tments are respons<br>istant's time. Based<br>RIAS V Project I                                                                                                    | a on your res                                                                                                 | be charge                                                                                                 | the que                                                                            | estion above, it looks<br>Assistantship Type Consored project?                                                                                                    | RA ~                                                                                                    | st optio                                               | on is:<br>ad to sponsored proju                                              | xcts7                                     |                       |                                                                | ority of |
| Ultimate<br>the grad<br>New Attri<br>Will a pe                                                | ty, depart<br>luate ass<br>bute F<br>rcentage o                                                         | tments are respons<br>listant's time. Based<br>RIAS V Project I<br>of this graduate assist                                                                                    | a on your res                                                                                                 | be charge                                                                                                 | the que                                                                            | estion above, it looks<br>Assistantship Type G<br>consored project?<br>Centage of the graduate assists                                                                                                    | RA ~                                                                                                    | st optio                                               | on is:<br>ad to sponsored proju                                              | xcts7                                     |                       |                                                                | ority of |
| Ultimate<br>the grad<br>New Altri<br>Will a per<br>Yes (                                      | ty, depart<br>luate ass<br>bute F<br>rcentage o<br>No                                                   | tments are respons<br>listant's time. Based<br>RIAS Project I<br>of this graduate assist<br>Research %                                                                        | d on your res                                                                                                 | be charge<br>(# YES)<br>Note: En                                                                          | the que<br>6A /<br>ed a sp<br>what per<br>for the per                              | estion above, it looks<br>Assistantship Type G<br>consored project?<br>Centage of the graduate assists                                                                                                    | Ilike the be                                                                                                    | i be charg                                             | on is:<br>ad to sponsored proj<br>total hours schedule                       | icts?<br>5 are research                   | , select              | 20%.                                                           | ority of |
| Ultimate<br>the grad<br>Vew Attri<br>Will a per<br>Yes @<br>Percentag                         | ty, depart<br>luate ass<br>bute * F<br>rcentage (<br>) No<br>te for chart                               | tments are respons<br>listant's time. Based<br>RIAS Project I<br>of this graduate assist<br>Research %<br>string to be charged per                                            | d on your res                                                                                                 | aponses to<br>100012345<br>be charge<br>(nº YES)<br>Note: En                                              | the que<br>6A / /<br>ed a sp<br>ter the per<br>recentage                           | estion above, it looks<br>Assistantship Type G<br>consored project?<br>contage of the graduate assist<br>cont time out of 100%. For easi                                                                             | Iike the be<br>RA v<br>mile tutton with<br>mple, if 5 hours                                                        | t be charg                                             | on is:<br>ad to sponsored proj<br>total hours schedule                       | icts?<br>5 are research                   | , select              | 20%.                                                           | ority of |
| Ultimate<br>the grad<br>New Attri<br>Will a per<br>Yes @<br>Percentag<br>Normally,            | ty, depart<br>luate ass<br>bute * F<br>rcentage (<br>) No<br>te for chart                               | tments are respons<br>listant's time. Based<br>RAS Project I<br>of this graduate assis<br>Research %<br>string to be charged per<br>want to ensure that spi                   | d on your res                                                                                                 | aponses to<br>100012345<br>be charge<br>(# YES)<br>Note: En<br>rage. Total pr<br>nars include t           | the que<br>6A / /<br>ed a sp<br>what per<br>ter the per<br>ercentage<br>the select | estion above, it looks<br>Assistantship Type G<br>consored project?<br>contage of the graduate assist<br>cont time out of 100%. For evan<br>for all specified chartstring                                            | Ilike the be<br>RA v<br>mile tutton with<br>mple, if 5 hours<br>gs must be e<br>a strict requir                    | I be charg<br>out of 20<br>qual to 1<br>ement.         | on is:<br>ad to sponsored proj<br>total hours schedule                       | icts?<br>5 are research                   | ), select<br>blank, t | 20%.                                                           |          |
| Ultimate<br>the grad<br>New Attri<br>Will a per<br>Yes @<br>Percentag<br>Normally,<br>Account | ty, depart<br>luate ass<br>bute * F<br>rcentage o<br>No<br>rcentage o<br>No<br>P for chart<br>you would | tments are respons<br>listant's time. Based<br>RIAS Project I<br>of this graduate assist<br>Research %<br>string to be charged per<br>want to ensure that spi<br>Fund Program | son your res<br>"RMNOXCO<br>tant's tuition<br>*90<br>r subsidy cover<br>ecified fiscal ye                     | Apponses to<br>00012345<br>be charge<br>(# YES)<br>Note: En<br>rage. Total pr<br>nars include to<br>Class | the que<br>6A / /<br>ed a sp<br>what per<br>ter the per<br>ercentage<br>the select | estion above, it looks<br>Assistantship Type G<br>ponsored project?<br>centage of the graduate assist<br>cent time out of 100%. For exa<br>for all specified chartstring<br>ted start term. This is not a<br>Project | Ilke the be<br>RA v<br>M <sup>*</sup> F tutton M<br>mple, if 5 hours<br>gs must be e<br>a strict requir<br>BusUnit | de charg<br>out of 20<br>qual to 1<br>ement.<br>Act ID | on is:<br>ad to sponsored proj.<br>Intel hours schedule<br>00%. If percentag | icts?<br>5 are research                   | blank, t              | 29%.<br>hen 100% is used.                                      |          |
| Ultimate<br>the grad<br>New Altri<br>Will a per<br>Yes @<br>Percentag                         | ty, depart<br>luate ass<br>bute * F<br>rcentage (<br>) No<br>te for chart                               | tments are respons<br>listant's time. Based<br>RAS Project I<br>of this graduate assis<br>Research %<br>string to be charged per<br>want to ensure that spi                   | s on your res<br>RMNOXO<br>tant's tuition<br>\$90<br>r subsidy cover<br>ecified fiscal yo<br>Department<br>\$ | aponses to<br>100012345<br>be charge<br>(# YES)<br>Note: En<br>rage. Total pr<br>nars include t           | the que<br>6A / /<br>ed a sp<br>what per<br>ter the per<br>ercentage<br>the select | estion above, it looks<br>Assistantship Type G<br>contage of the graduate assist<br>cent time out of 100%. For exa<br>for all specified chartstring<br>ted start term. This is not a                                 | Ilike the be<br>RA v<br>mile tutton with<br>mple, if 5 hours<br>gs must be e<br>a strict requir                    | I be charg<br>out of 20<br>qual to 1<br>ement.         | on is:<br>ad to sponsored proj.<br>Intel hours schedule<br>00%. If percentag | cts?<br>5 are research<br>te value left t | blank, t              | 25%.<br>then 100% is used.<br>ontact Person <i>(if not you</i> |          |

Figure 23 - Example of an Add Portion Error of a Replace Request

## Graduate Tuition Return Incentive Program (GTRIP) Waivers

The G104 form changes slightly when entering a GTRIP Waiver (see Figure 24).

| Delete     |                 |                |                         |                  |                 |             |                                                                   |                            |                  |                            |                | * At le  | east one chart                  | string is re | auire      |
|------------|-----------------|----------------|-------------------------|------------------|-----------------|-------------|-------------------------------------------------------------------|----------------------------|------------------|----------------------------|----------------|----------|---------------------------------|--------------|------------|
|            |                 |                |                         |                  |                 |             |                                                                   |                            |                  | I would like               | ke to          | Add      | Remove                          |              |            |
|            |                 | Format: L      | ast, First Midd         | lle              |                 | No da       | shes allowed                                                      |                            | Or               | nly your department(s) are | listed         |          |                                 |              |            |
| ame        |                 | *Doe,          | Jane                    |                  | UGA ID          | *12         | 3456789                                                           | Departm                    | ient 🗶           | Graduate School, O         | ffice of       | (GRAE    | ))                              | ~            |            |
| esidenc    | y               | *Georg         | gia Resider             | nt (R) v         | (Start) Term    | *20         | 2308 - Fall 2023                                                  | ·                          |                  |                            |                |          |                                 |              |            |
|            |                 |                |                         |                  |                 |             | is graduate assistant to essents the majority of effe             |                            | he sour          | rce of funding. If this    | gradua         | te ass   | stant will split                | their effort |            |
|            |                 |                |                         |                  |                 | latropre    |                                                                   |                            |                  |                            |                |          |                                 |              |            |
| Help m     | e select the    | correct attrit | oute                    |                  |                 |             |                                                                   |                            |                  |                            |                |          |                                 |              |            |
| ttribute   | RIAS            | Y Pr           | oject ID                | RMNOX0001        | 23456A          | Assista     | antship Type                                                      | ·                          |                  |                            |                |          |                                 |              |            |
| /ill a per | centage         | of this gra    | duate assis             | stant's tuition  | be charged      | a sponse    | ored project?                                                     |                            |                  |                            |                |          |                                 |              |            |
|            |                 |                |                         |                  |                 |             |                                                                   |                            |                  |                            |                |          |                                 |              |            |
| Yes 💿      | No              | O Sr           | onsored %               | *100             |                 |             | centage of the graduate assista<br>cent time out of 100%. For exa |                            |                  |                            |                | h select | 25%                             |              |            |
|            |                 |                |                         | ·                |                 | tor the per |                                                                   |                            |                  |                            |                | .,       |                                 |              |            |
|            |                 |                |                         |                  |                 |             |                                                                   |                            |                  |                            |                |          |                                 |              |            |
|            |                 |                |                         |                  |                 |             |                                                                   |                            |                  |                            |                |          |                                 |              |            |
| ercentag   | e for chart     | string to be   | e charged pe            | er subsidy cove  | erage. Total pe | ercentage   | for all specified chartstring                                     | gs must be e               | equal to         | 100%. If percentage v      | alue left      | blank,   | then 100% is u                  | sed.         |            |
|            |                 |                | • •                     |                  |                 |             | for all specified chartstring<br>ted start term. This is not a    |                            |                  | 100%. If percentage v      | alue left      | blank,   | then 100% is u                  | sed.         |            |
| ormally,   |                 |                | sure that sp            |                  | rears include t | he selec    |                                                                   | a strict requir            | rement.          |                            | alue left<br>% |          | then 100% is u<br>ontact Person |              | <b>+</b> A |
| ormally,   | you would       | want to en     | sure that sp            | ecified fiscal y | rears include t | he selec    | ted start term. This is not a                                     | a strict requir            | rement.          | Chartfield                 |                | С        |                                 |              | +/         |
|            | you would<br>FY | want to en     | sure that sp<br>Program | Department       | class           | he selec    | ted start term. This is not a<br>Project                          | a strict requir<br>BusUnit | ement.<br>Act ID | Chartfield                 | %              | C        | ontact Person                   | (if not you) | +/         |

Figure 24 - Sample GTRIP Waiver Request

1. Besides the usual entries (e.g., Name, UGA ID, etc.), you must enter the Project ID of the sponsored project. If the student has teaching and research duties, fill in the percentage of research effort on sponsored projects section of the form. See Figures 15 and 16 for tips for filling in this section and Figure 17 for an example of a filled-in form.

#### -Q-If you receive an error message that states, "RIAS or RIAT requires valid and enabled Project ID but Project ID invalid or disable," contact the Graduate School Business Office (see Figure 21).

# **Reviewing & Tracking Requests**

#### Submitted Requests Tab

On Submitted Requests , you can monitor all previously submitted requests for your department. The system allows searching for specific students by UGA ID, Name, Term, Attribute, or All Tasks (Add or Remove).

| 1785            | Grad St<br>Graduate<br>UNIVERS |               | EORGIA                            | Events I     | dy Submis: | sions Approvals | 8           |                        |               |     |           |                 | Session: 59:56 • U |      | : A Reve   |
|-----------------|--------------------------------|---------------|-----------------------------------|--------------|------------|-----------------|-------------|------------------------|---------------|-----|-----------|-----------------|--------------------|------|------------|
| Home            | Forms                          | Applicant     | ר Manage                          | J            |            |                 |             |                        |               |     |           |                 |                    |      |            |
| Waiver          | Request                        | 5             |                                   |              |            |                 |             |                        |               |     |           |                 |                    |      |            |
| All requ        |                                | latest active | waiver reque chartstrings.        | ests of you  | ır departn | nent (Graduate  | School, Off | ice of) <i>(if any</i> | ).            |     |           |                 |                    |      |            |
| UGA IE          |                                | ame           |                                   | All Terms    | s • /      | All Attributes  | All Task    | s 🔻                    |               |     |           |                 |                    | 50 、 | <b>~</b> Q |
| Name<br>UGA ID  |                                |               | Attribute <i>and</i><br>Life Span | Asst<br>Type | Task       | Submitted       |             | Status                 | Policy Waiver | CSV |           |                 |                    |      |            |
| Lastna<br>81234 | ame, Firstna<br>5679           |               | DPAS<br>201902-2019               | 02           | Remove     | e 2/14/2019 4:  | 35:19 PM    | Completed              |               |     | 🛢 Related | \$ Chartstrings | Add Policy Waiver  |      |            |

Figure 25 - Submitted Requests Tab

The following sections will detail important areas of the Submitted Requests section.

The detail section of the Submitted Requests tab may look different if the student has a research percentage amount on a DPAS (see Figure 30).

#### **Request Details**

To view details on a specific request, click on the button. See below for significant sections of the detailed view.

|                                             |                   |                         | Dat      | te/Time            |              |                                                                                            | ν          | /ersio | ns      |                     | Sub     | bmitter                                  |
|---------------------------------------------|-------------------|-------------------------|----------|--------------------|--------------|--------------------------------------------------------------------------------------------|------------|--------|---------|---------------------|---------|------------------------------------------|
| 104202307143                                | d3b8e2456         | 240cfa42cd              | 7/1      | 14/2023 1:38:4     | 6 PM         |                                                                                            | 1          |        |         |                     | Re      | quester F Name (email@uga.edu            |
| ubmission Period                            |                   |                         | Dep      | partment (if used) |              |                                                                                            | H          | las Pa | arent S | ubmission?          | Aca     | idemic Year                              |
| /1/2015 - 12/31                             | /2031 • #33       | 1                       | Gra      | aduate Schoo       | I, Office of | f (GRAD)                                                                                   | Λ          | Vo     |         |                     | 20      | 123-24                                   |
| erson (on this subr                         | nission)          |                         | Gra      | aduate Coordinato  | r(s) (based  | on department)                                                                             | G          | Gradu  | ate Co  | ordinator Assistant | (s) (ba | sed on department)                       |
| ist Name, Stu                               | dent              |                         |          |                    |              |                                                                                            |            |        |         |                     |         |                                          |
| Name                                        | Last name         | e, First name           |          | UGA ID             | 812345       | 67                                                                                         | Life Spar  | 2      | 0230    | 8-202402            |         | Attachments (0)<br>No attachments found. |
| Department                                  | Graduate          | School, Office of       |          |                    |              |                                                                                            | Attribute  | G      | SAS     |                     |         | No allaciments found.                    |
| Residency                                   | Georgia F         | Resident (R)            |          | AY                 | 2023-24      | t E                                                                                        | cemptions  | 5      | 7006    | 7012                |         |                                          |
| Status                                      | Complete          | d                       | In       | n/Out State?       | In-State     | 1                                                                                          | Asst Type  | G      | RA      |                     |         |                                          |
| Task                                        | Add               |                         |          |                    |              |                                                                                            |            |        |         |                     |         |                                          |
| Chartstrings                                |                   |                         |          |                    |              |                                                                                            |            |        |         |                     |         |                                          |
| Account FY                                  | Fund              | Program Departr         | ment     | Class Opr          | Unit Pro     | oject ID BusUn                                                                             | nit Activi | ty (   | Chart   | field %             |         |                                          |
| Account 11                                  |                   |                         | 2        | 36912              |              |                                                                                            |            |        |         | 100.000             | )       |                                          |
| 553140 2024                                 | 12345             | 24681 1111222           |          |                    |              |                                                                                            |            |        |         |                     |         |                                          |
| 553140 2024                                 |                   | 24681 1111222           | estor Na | ame 🔤 🖂 il@u       | ıga.edu      | 6 706-122                                                                                  | Chartst    | ring   | Valida  | 10                  |         |                                          |
| 553140 2024                                 |                   | ding • Content: 🏝 Reque | estor Na |                    | ıga.edu      | ¢ 706-122                                                                                  | Chartst    | ring   | Valida  |                     |         |                                          |
| 553140 2024<br>Exported 1                   | Status: Pen       |                         | estor Na |                    | uga.edu      | 5                                                                                          | Chartst    | ring   | Valida  | 6                   |         |                                          |
| 553140 2024<br>Exported *<br>7/14/<br>Progr | Status: Pen<br>PM | ding • Content: 🏝 Reque |          |                    |              | <ul><li>&lt; 706-122</li><li><a href="#">5</a></li><li><a href="#">Exemption</a></li></ul> | Chartst    |        | Valida  | 6                   |         |                                          |
| 553140 2024<br>Exported: 4 •                | Status: Pen<br>PM | ding • Content & Reque  | >        | 4                  |              | 5                                                                                          | Chartst    | >      |         | blete               |         |                                          |

*Figure 26 - Elements of the Detailed View of Waiver Request* 

- 1. This section displays the current status of the record. Table 1 lists the possible statuses and their meaning.
- 2. This field displays the submission date/time and the requester's name.
- 3. The "Batch" field is populated when the record is sent to the Registrar's Office for processing.
- 4. The "Attribute" field is populated when the Registrar's Office processes the record by adding/removing a requested waiver attribute and the Graduate School validates the result.
- 5. The "Exemption" field is populated when a corresponding exemption code is updated for the requested waiver attribute. The Graduate School Business Office performs this action.
- 6. The "Complete" field is populated when the waiver has been successfully processed.

| Status              | Meaning                                                                                  |
|---------------------|------------------------------------------------------------------------------------------|
| Completed           | The request has been processed successfully and is complete.                             |
| Pending             | This status is assigned when a waiver request is initially submitted.                    |
| Attribute Processed | This status is assigned when the Registrar's Office has entered the requested attribute. |
| Exemption Processed | This status is assigned when the Graduate School office has entered a waiver exemption.  |

Table 1 - Waiver Request Statuses and Their Descriptions

#### **Related Waiver Requests**

To view related information about a specific request, click on the waiver Requests window opens and displays other waivers the student has had with the option

≡

to see more detailed information through the button.

Related Waiver Requests (only for your department(s))

81234567 • Lastname, Firstname

| Attribute | Life Span     | Asst Type | Task | Submitted             | Status    | Found: 1 |
|-----------|---------------|-----------|------|-----------------------|-----------|----------|
| GSAS      | 202308-202402 | GA        | Add  | 8/10/2023 10:17:14 AM | Completed | ■ Latest |

Figure 27 - Related Waiver Requests View

To view chartstring information about a specific request, click on Request Chartstring window opens and displays detailed chartstring information. Users can modify chartstring details on this screen.

| Name         |              | Lastnam       | e, Firstna    | me                  | UGAI          | D            | 81234567                    | C                | Departme   | ent (            | Graduate School,     | Office of (GRAD)            |    |            |
|--------------|--------------|---------------|---------------|---------------------|---------------|--------------|-----------------------------|------------------|------------|------------------|----------------------|-----------------------------|----|------------|
| Residency    | /            | Georgia       | Resident (F   | र)                  | Start -       | Term         | 202308-202402               | Α                | Attribute  | (                | SSAS                 |                             |    |            |
| Task         |              | Add           |               |                     | Status        | 3            | Completed                   | Þ                | Asst Type  | в (              | GRA                  |                             |    |            |
| At least one | e chartstri  | ng is require | d. ★          |                     |               |              |                             |                  |            |                  |                      |                             |    |            |
| ercentage    | o for charts | string to be  | charged per   | subsidy coverag     | ge. Total per | centage fo   | r all specified chartstring | gs must be equa  | al to 1009 | %. If percentage | value left blank, th | en 100% is used.            |    |            |
| Normally, y  | ou would     | want to ens   | ure that spec | cified fiscal years | s include the | e selected : | start term. This is not a   | strict requireme | nt.        |                  |                      |                             |    |            |
| Account      | FY           | Fund          | Program       | Department          | Class         | OprUnit      | Project                     | BusUnit          | Act ID     | Chartfield       | %                    | Contact Person (if not you) |    | <b>+</b> A |
| 553140       | 2024         | 12345         | 24681         |                     | 99999         |              |                             |                  |            |                  | 100.000              | Requestor Name              |    | -          |
| 000110       | 2021         | 12010         | 21001         |                     | 55555         |              |                             |                  |            |                  | 1001000              | email@uga.edu               |    |            |
|              |              |               |               |                     |               |              |                             |                  |            |                  |                      | 706-123-3456                | ۰۷ |            |

Figure 28 - Chartstring View

#### **Policy Waiver Request**

Click on the button to view and request an exception to the tuition policy. The Policy Waivers window opens and displays the tuition waiver policy exemption form.

| Policy Waivers    |                                                                                                    |                             |                  |                   |                               | <del>a</del> × |
|-------------------|----------------------------------------------------------------------------------------------------|-----------------------------|------------------|-------------------|-------------------------------|----------------|
| Policy Walvers    |                                                                                                    |                             |                  |                   |                               |                |
| Name              | Lastname, Firstname                                                                                                    | UGA ID                      | 81234567         | Department        | Graduate School, Office of (G | RAD)           |
| Residency         | Georgia Resident (R)                                                                                                    | Start Term                  | 202308-202402    | Attribute         | GSAS                          |                |
| Task              | Add                                                                                                    | Status                      | Completed        | Asst Type         | GA                            |                |
| the first day unt | or a tuition waiver, graduate students<br>til the last day of each semester. How<br>equirements for graduation prior to th | ever, exemptions to this po |                  |                   | 0                             |                |
|                   | e box below, the department confirms<br>th to separate from the University of 0<br>of \$25.                                |                             |                  |                   |                               |                |
|                   |                                                                                                    |                             |                  |                   |                               | I Agree        |
|                   |                                                                                                    |                             |                  |                   | Completion Date               | *mm/dd/yyyy    |
|                   | Justification                                                                                                    |                             |                  |                   |                               | h              |
|                   | Policy Waiver Sup                                                                                                    | porting Documents(s) 🖪      | Multiple Allowed |                   |                               | Choose files   |
| Eiguro 20         | Policy Waiver Pequest V                                                                                                    | liouv                       |                  |                   |                               | Submit         |
| Figure 29 -       | Policy Waiver Request V                                                                                                    | IEVV                        |                  |                   |                               |                |
| 1. H              | Read the Policy Wa                                                                                                    | ivers terms. I              | If you agr       | ee to the term, s | select the                    | checkbox.      |

- 2. Enter the student's degree completion date in the <sup>Completion Date</sup> field.
- 3. Enter the detailed justification for why the student needs an exception to the tuition

waiver policy in the <sup>Justification</sup> text box.

- 4. Attach any supporting documentation in the Policy Walver Supporting Documents(s) A Multiple Allowed box.
- 5. When you're done, click

# 6

The policy waiver form can only be submitted by the person who requested the tuition waiver for the student.

#### Research Percentage Update

Effective Spring 2024, users can change the research percentage assigned to DPAS waivers without sending a waiver code to the Registrar's Office.

The change will permit departmental users to change the research percentage for existing DPAS waivers from a zero to a non-zero amount or vice versa, non-zero to zero.

|             | GradStatus<br>Graduate School<br>UNIVERSITY OF                               | CEORCH                     | LOCAL                   |              |              |                          |           |                  | Sess                 | ion: 59:48 • UG            | SA ID: 🖴 Reveal 🔹 😋 |         |
|-------------|------------------------------------------------------------------------------|----------------------------|-------------------------|--------------|--------------|--------------------------|-----------|------------------|----------------------|----------------------------|---------------------|---------|
| 1785        | -                                                                            |                            |                         | -            |              | tions Nomination Reviews | Approvals |                  |                      |                            | 🛔 User              | r Log C |
| lome        |                                                                              | ant Counse                 | elor , Manage           | De           | partment     | ר ב HR ב א               |           |                  |                      |                            |                     |         |
| Vaiver      | Requests                                                                     | 2                          |                         |              |              |                          |           |                  |                      |                            |                     |         |
| Form        | Submitted Requests                                                           |                            |                         |              |              |                          |           |                  |                      |                            |                     |         |
| elow is the | he list of all latest ad                                                     | tive waiver req            | uests of your depa      | artment      | (s) (if any) | ).                       |           |                  |                      |                            |                     |         |
|             | nical, Materials and                                                         | All requests I             | pelow have require      | ed char      | tstrings.    |                          |           |                  |                      |                            |                     |         |
| Biome       | edical Engineering,<br>School of                                             | UGA ID                     | Name                    |              |              | All Terms 🔻 All Attribut | es 🔻 🕅 Al | Tasks 🔻          |                      |                            | 50                  | ~ Q     |
|             | rical and Computer ineering, School of                                       | Name<br>UGA ID             | Attribute and Life Span | Asst<br>Type | Task         | Submitted                | Status    | Policy<br>Waiver |                      |                            |                     |         |
| Engir       | eering, College of <b>3</b> English                                          | Andrew,<br>Michael         | DPAS<br>202308-202402   | GTA          | Add          | 7/19/2023 9:22:36 PM     | Completed | ≡<br>Re          | Related search Perc  | \$ Chartstrings<br>centage | Add Policy Waiver   | ]       |
|             | nvironmental, Civil,<br>Agricultural and<br>anical Engineering,<br>School of | Andrew,<br>Michael<br>81 5 | DPAS<br>202308-202402   | GRA          | Remove       | 1/18/2024 10:20:51 AM    | Pending   | =                | Related              | \$ Chartstrings            | Add Policy Waiver   | ×       |
|             | Food Science and<br>Technology                                               | Andrew,<br>Michael         | RIAS<br>202308-202308   | GRA          | Add          | 1/18/2024 10:20:54 AM    | Pending   | =                | Related              | \$ Chartstrings            | Add Policy Waiver   | ×       |
|             | e School, Office of<br>ant Breeding, Gen,<br>Geno, Institute of              | Archer,<br>Bailey          | DPAS<br>202308-202402   | GTA          | Add          | 2/23/2024 10:27:55 AM    | Pending   | Re               | Related search Perce | \$ Chartstrings            | Add Policy Waiver   | ×       |
|             |                                                                              | Archer,                    | DPAS                    |              | Remove       | 7/1/2019 7:47:41 PM      | Completed |                  | Related              | \$ Chartstrings            | Add Policy Waiver   | a       |

Figure 30 - Submitted Requests: Research Percentage View

- Users can edit the research percentage amount for DPAS waivers where the Task is set to Add. These are the only waiver types that will display the Edit Research Percentage icon,

**Research Percentage**, beneath the Details icon, as shown by circle (4) in Figure 30.

#### Waiver Request Research Percentages View

When the user clicks the Research Percentage button, Research Percentage, the Waiver Request Research Percentages dialog box opens in a popup box (see Figure 31). There are three sections to the Waiver Request Research Percentages dialog box:

- 1. Displays the general submission information about the waiver.
- 2. Shows more detailed G104 submission information.
- 3. Presents the research percentage edit controls and will display any existing research percentage history.

| Confirmation Code      |                                                                                  | Date/Time   |                             |                          | Versions                              | Submitter                                              |
|------------------------|----------------------------------------------------------------------------------|-------------|-----------------------------|--------------------------|---------------------------------------|--------------------------------------------------------|
| g1042024022387a        | b 1                                                                              | 2/23/2024   | 10:27:55 AM                 |                          | 1                                     | Three Third (fr16163@uga.edu)                          |
| Submission Period      |                                                                                  | Department  | (if used)                   | 1                        | Has Parent Submission?                | Academic Year                                          |
| 1/1/2015 - 12/31/2     | 031 • #33                                                                        | English (E  | ENGL)                       |                          | No                                    | 2823-24                                                |
| Person (on this submis | sion)                                                                            | Graduate Co | oordinator(s) (based on dej | partment)                | Graduate Coordinator Assistant(s) (ba | sed on department)                                     |
|                        |                                                                                  | -           | -                           |                          | Contraction of the local data of the  |                                                        |
| Name                   | Research Street Street                                                           |             | UGA ID                      | 812                      | Department                            | English (ENGL)                                         |
| Residency              | International Student (I)                                                        |             | Start Term                  | 202308-202402            | Attribute                             | DPAS                                                   |
| Task                   | Add                                                                              |             | Status                      | Pending                  | Asst Type                             | GTA                                                    |
|                        | below you would like to change the Re<br>active) Project Id to allocate the rese |             | tage for, then enter th     | e percentage and remembe | er to Save. Please note that if ad    | ling the first non-zero percentage, you will also need |
| Term                   | 202308 - Fall 2023                                                               |             | Resea 5                     |                          | Project Id                            | *                                                      |

Figure 31 - Edit Research Percentage Popup Dialogue Box

Figure 31 shows a record without an existing research percentage value for the submission. No historical records are displayed.

Figure 32 shows the research percentage view, *Waiver Request Research Percentages*, for a record with a history of changes in research percentage values. It shows an exaggerated history of research percentage value changes entered for the two relevant terms, Fall 2023 (202308) and Spring 2024 (202402).

| Confirmation C   | iode     |                                                                      | Date/Time                         |                                  | Versions                                                                                                    | Submitter                                                 |                     |
|------------------|----------|----------------------------------------------------------------------|-----------------------------------|----------------------------------|----------------------------------------------------------------------------------------------------|-----------------------------------------------------------|---------------------|
|                  |          | d                                                                    | 2/9/2024 3:54:04 PM               |                                  | 1                                                                                                    | Submitter                                                 |                     |
| Submission Pe    |          | N                                                                    | Department (if used)              |                                  | Has Parent Subr                                                                                                    |                                                           |                     |
| /1/2015 - 1      |          |                                                                      | Plant Breeding, Gen, Geno,        |                                  | No                                                                                                    | 2023-24                                                   |                     |
| erson (on this   |          | n)                                                                   | Graduate Coordinator(s) (based on | department)                      | Graduate Coordi                                                                                                    | inator Assistant(s) (based on department)                 |                     |
|                  |          |                                                                      | the set of the set                |                                  | and the second second se |                                                           |                     |
| Name             |          | And the second second                                                | UGA ID                            | 8                                | Department                                                                                                    | Plant Breeding, Gen, Geno, Institute of (PBG              | G)                  |
| Residenc         | у        | Non Georgia Resident (N)                                             | Start Term                        | 202308-202402                    | Attribute                                                                                                    | DPAS                                                      |                     |
| Task             |          | Add                                                                  | Status                            | Pending                          | Asst Type                                                                                                    | GA                                                        |                     |
|                  |          | low you would like to change th<br>ctive) Project Id to allocate the |                                   | en enter the percentage and re   | member to Save. Ple                                                                                                    | ease note that if adding the first non-zero percentage, y | ou will also need t |
| Term             |          | 202308 - Fall 2023                                                   | Research %                        |                                  | Project Id                                                                                                    | Margan Margan - Congregation                              |                     |
|                  |          |                                                                      |                                   |                                  |                                                                                                    |                                                           | Save                |
| Research         | Percenta | ges history for G104 Waiver Re                                       | equests from Current to Previo    | ous values (if any) for each ter | m.                                                                                                    |                                                           |                     |
| Term             | %        | Created At                                                           | Created By                        |                                  |                                                                                                    |                                                           |                     |
| 202308           | 0%       | 2/21/2024 2:54:17 PM                                                 | Frank Rolinson                    | Current                          |                                                                                                    |                                                           |                     |
| 202308           | 25%      | 2/21/2024 2:53:49 PM                                                 | Frank Rolinson                    | Previous                         |                                                                                                    |                                                           |                     |
| 202308           | 0%       | 2/20/2024 3:46:20 PM                                                 | Frank Rolinson                    | Previous                         |                                                                                                    |                                                           |                     |
| 202308           | 25%      | 2/20/2024 3:46:02 PM                                                 | Frank Rolinson                    | Previous                         |                                                                                                    |                                                           |                     |
| 202308           | 0%       | 2/20/2024 3:35:23 PM                                                 | Frank Rolinson                    | Previous                         |                                                                                                    |                                                           |                     |
| 202308           | 45%      | 2/20/2024 3:34:25 PM                                                 | Frank Rolinson                    | Previous                         |                                                                                                    |                                                           |                     |
| 202308           | 0%       | 2/20/2024 3:27:59 PM                                                 | Frank Rolinson                    | Previous                         |                                                                                                    |                                                           |                     |
| 202308           | 25%      | 2/20/2024 10:12:17 AM                                                | Frank Rolinson                    | Previous                         |                                                                                                    |                                                           |                     |
| 202308           | 0%       | 2/20/2024 10:08:43 AM                                                | Frank Rolinson                    | Previous                         |                                                                                                    |                                                           |                     |
| 202308           | 55%      | 2/20/2024 8:58:58 AM                                                 | Frank Rolinson                    | Previous                         |                                                                                                    |                                                           |                     |
| 202308           | 0%       | 2/20/2024 8:57:53 AM                                                 | Frank Rolinson                    | Previous                         |                                                                                                    |                                                           |                     |
| 202308           | 55%      | 2/20/2024 7:45:24 AM                                                 | Frank Rolinson                    | Previous                         |                                                                                                    |                                                           |                     |
| 202308           | 65%      | 2/20/2024 7:45:15 AM                                                 | Frank Rolinson                    | Previous                         |                                                                                                    |                                                           |                     |
| 202308           | 0%       | 2/19/2024 4:44:12 PM                                                 | Frank Rolinson                    | Previous                         |                                                                                                    |                                                           |                     |
| 202308           | 65%      | 2/19/2024 4:43:57 PM                                                 | Frank Rolinson                    | Previous                         |                                                                                                    |                                                           |                     |
| 202308           | 0%       | 2/19/2024 4:37:49 PM                                                 | Frank Rolinson                    | Previous                         |                                                                                                    |                                                           |                     |
| 202306           | 60%      | 2/19/2024 4:37:34 PM                                                 | Frank Rolinson                    | Previous                         |                                                                                                    |                                                           |                     |
| 202308           | 0%       | 2/19/2024 2:42:04 PM                                                 | Frank Rolinson                    | Previous                         |                                                                                                    |                                                           |                     |
|                  | 0 /0     |                                                                      |                                   |                                  |                                                                                                    |                                                           |                     |
| 202308           | 75%      | 2/9/2024 3:54:04 PM                                                  | Frank Rolinson                    | Previous                         |                                                                                                    |                                                           |                     |
| 202308<br>202308 |          | 2/9/2024 3:54:04 PM<br>2/13/2024 9:05:57 AM                          | Frank Rolinson<br>Frank Rolinson  | Current                          |                                                                                                    |                                                           |                     |

Figure 32 - Research Percentage History View

The history is displayed in order of the most current value (1) to the oldest value for the first term, 202308, followed by the current value (2) to the oldest value for the second term, 202402, but only if there is a second term.

#### **Editing Research Percentages Amount**

To add the new research percentage value, select the appropriate term from the dropdown box (1) shown in Figure 33. Then, enter a proper percentage value in the *Research* % box (2) before clicking the *Save* button (4).

|                                  |                                                                               | Date/Time       |                             | Ve                      | ersions                                  | Submitter                                                                                                    |               |
|----------------------------------|-------------------------------------------------------------------------------|-----------------|-----------------------------|-------------------------|------------------------------------------|----------------------------------------------------------------------------------------------------|---------------|
| g104202                          | NAME OF A DECK                                                                | 7/19/2023 9     | :22:36 PM                   | 1                       |                                          | the second second second second second second second second second second second second second second second s |               |
| Submission Period                |                                                                               | Department (if  |                             |                         | s Parent Submission?                     | Academic Year                                                                                                  |               |
| 1/1/2015 - 12/31/                | 2031 • #33                                                                    | English (EN     | GL)                         | Ne                      | 2                                        | 2023-24                                                                                                    |               |
| <sup>p</sup> erson (on this subm | ission)                                                                       | Graduate Coo    | rdinator(s) (based on depai | tment) Gr               | aduate Coordinator Assistant(s) (based o | n department)                                                                                                  |               |
|                                  |                                                                               | 1000            |                             |                         |                                          |                                                                                                    |               |
| Name                             |                                                                               |                 | UGA ID                      | 8                       | Department                               | English (ENGL)                                                                                                 |               |
| Residency                        | International Student (I)                                                     | -               | Start Term                  | 202308-202402           | Attribute                                | DPAS                                                                                                    |               |
| Task                             | Add                                                                           |                 | Status                      | Completed               | Asst Type                                | GTA                                                                                                    |               |
|                                  | below you would like to change the<br>d active) Project Id to allocate the re |                 | ge for, then enter th       | ne percentage and remem | per to Save. Please note that if an      | ding the first non-zero percentage, you wi                                                                     | l also need t |
| Term                             | 202308 - Fall 2023                                                            |                 | Research %                  |                         | Project Id                               | R                                                                                                    |               |
| lenn                             | 202308 - Fall 2023                                                            | 1               | Research 76                 |                         | Flojectiu                                | 3                                                                                                    |               |
|                                  | 202402 - Spring 2024                                                          | 100000          |                             |                         |                                          |                                                                                                    | Save          |
|                                  | ntages mistory for G TO4 vvalver req                                          | uests nom curre | nt to previous values       | (if any) for each term. |                                          |                                                                                                    |               |
| Research Perce                   |                                                                               |                 |                             |                         |                                          | Action Completed                                                                                               |               |
| Research Perce                   | Created At                                                                    | Created By      |                             | Action Taken            |                                          | Action Completed                                                                                               |               |

Figure 33 - Research Percentage Edit View

If any research percentage values have previously been submitted through this edit dialog or with the original waiver submission, the sponsoring **Project Id** (3) will be displayed, as shown above.

 $\xrightarrow{/!}$  An existing sponsoring Project Id cannot be edited.

| Confirmation Code                  |                                                                                    | Date/Time     |                            |                        | Versions                              | Submitter                                                 |
|------------------------------------|------------------------------------------------------------------------------------|---------------|----------------------------|------------------------|---------------------------------------|-----------------------------------------------------------|
| g10420240223                       | a line in a line                                                                   | 2/23/2024     | 10:27:55 AM                |                        | 1                                     | Three Third (fr16163@uga.edu)                             |
| Submission Period                  |                                                                                    | Department (i | fused)                     |                        | Has Parent Submission?                | Academic Year                                             |
| /1/2015 - 12/31/2                  | 031 • #33                                                                          | English (El   | NGL)                       |                        | No                                    | 2023-24                                                   |
| <sup>o</sup> erson (on this submis | ision)                                                                             | Graduate Co   | ordinator(s) (based on dep | artment)               | Graduate Coordinator Assistant(s) (be | ased on department)                                       |
| and the second                     |                                                                                    |               |                            |                        |                                       |                                                           |
| Name                               | Territory Street, Street                                                           |               | UGA ID                     | 81                     | Department                            | English (ENGL)                                            |
| Residency                          | International Student (I)                                                          |               | Start Term                 | 202308-202402          | Attribute                             | DPAS                                                      |
| Task                               | Add                                                                                |               | Status                     | Pending                | Asst Type                             | GTA                                                       |
|                                    | below you would like to change the Re<br>I active) Project Id to allocate the rese |               | age for, then enter the    | percentage and remembe | er to Save. Please note that if ad    | ding the first non-zero percentage, you will also need to |
| Term                               | 202308 - Fall 2023                                                                 | Ŧ             | Research %                 |                        | Project Id                            | *                                                         |

Figure 34 - Blank Research Percentage View

If no previous research percentages have been added, the *Project Id* field will be a blank input box (1), as shown in Figure 34, that must be populated with a valid (and active) Project Id before saving.

Research Percentage values will also be displayed in the *Waiver Request (G104)* view, as shown in Figure 35.

| Waiver Requ                                      | iest (G          | 104)    |            |                       |               |                        | 10 A          |                    |             |           |                      |         |                       | ⊖× |
|--------------------------------------------------|------------------|---------|------------|-----------------------|---------------|------------------------|---------------|--------------------|-------------|-----------|----------------------|---------|-----------------------|----|
| Confirmation Code                                |                  |         |            | Date/Time             |               |                        |               |                    |             | 1         | /ersions             |         | Submitter             |    |
| g10420                                           | 1                | 100     | 1000       | 2/23/2024 8           | :54:32 AM     | l.                     |               |                    |             | - 1       |                      |         | Three Third           |    |
|                                                  |                  |         |            |                       |               |                        |               |                    |             |           |                      |         | (fr16163@uga.edu)     |    |
| Submission Period                                |                  |         |            | Department (if        |               |                        |               |                    |             |           | las Parent Submissic | n?      | Academic Year         |    |
| 1/1/2015 - 12/3                                  | 1/2031 •         | #33     |            | Chemical, N<br>(CMBE) | laterials a   | nd Biome               | edical Engine | eering, Scl        | tool of     | 1         | lo                   |         | 2023-24               |    |
| Person (on this sub                              | mission)         |         |            | Graduate Coor         | dinator(s) (b | ased on de             | epartment)    |                    |             |           |                      |         | (based on department) |    |
|                                                  |                  |         |            |                       |               |                        |               |                    |             |           |                      |         |                       |    |
| Name                                             |                  | -       |            |                       |               | UGA ID                 | 8             |                    | Life Span   | 20230     | 8-202402             |         | nments (0)            |    |
| Departmen                                        | Cher             | nical,  | Materials  | and Biomed            | ical Engir    | neering,               | School of     |                    | Attribute   | DPAS      |                      | No atta | chments found.        |    |
| Residency                                        | Geor             | gia Re  | esident (F | R)                    |               | AY                     | 2023-24       | Ex                 | emptions    | 7007      | 7012                 |         |                       |    |
| Status                                           | Pend             | ling    |            |                       | In/Out        | t State?               | In-State      | 1                  | Asst Type   | GA        |                      |         |                       |    |
| Task                                             | Add              |         |            |                       | GTRIP P       | rojectID               | R             | -                  |             |           |                      |         |                       |    |
| Research Per                                     | centage          | s histo | orv for G1 | 04 Waiver Red         | uests froi    | m currer               | nt to previou | <b>s</b> values (i | f any) for  | each ten  | m.                   |         |                       |    |
| Term                                             | %                |         | ted At     |                       | Create        |                        |               |                    |             |           |                      |         |                       |    |
| 202308                                           | 25%              | 2/23    | /2024 10   | ):02:24 AM            | Three         | Third                  |               |                    | Cu          | rent      |                      |         |                       |    |
| 202308                                           | 45%              | 2/23    | /2024 9:   | 40:59 AM              | Three         | Third                  | 2             |                    | Pre         | vious     |                      |         |                       |    |
| 202402                                           | 55%              | 2/23    | /2024 9:   | 51:06 AM              | Three         | Third                  |               |                    | Cu          | rent      |                      |         |                       |    |
| 202402                                           | 0%               | 2/23    | /2024 9::  | 29:46 AM              | Frank         | Rolinso                | on            |                    | Pre         | vious     |                      |         |                       |    |
| 202402                                           | 35%              | 2/23    | /2024 9:   | 11:01 AM              | Frank         | Rolinso                | on            |                    | Pre         | vious     |                      |         |                       |    |
| Chartstrings                                     |                  |         |            |                       |               |                        |               |                    |             |           |                      |         |                       |    |
| Account                                          | FY               | Fund    | Program    | Department            | Class         | OprUnit                | Project ID    | BusUnit            | Activity    | Chartfie  | eld %                |         |                       |    |
| 553140 20                                        | 24 10            | 500     | 11100      | 19610910              | 11800         |                        |               |                    |             |           | 100.000              |         |                       |    |
| Exported: Not                                    | <b>vet •</b> Sta | tus: Pe | nding • Co | ntact 🖀 Three         | Third 🔤 fr1   | 1 <mark>6163@</mark> u | ga.edu • Cha  | rtstring Val       | idated: ✔ 2 | 2/23/2024 | 4 8:54 AM            |         |                       |    |
| Progress                                         |                  |         |            |                       |               |                        |               |                    |             |           |                      |         |                       |    |
| Submit                                           |                  | > Ba    | atch       | >                     | Attribute     |                        | > Exer        | nption             | >           | Comple    | ete                  |         |                       |    |
| 2/23/2024<br>8:54 AM<br><i>by</i><br>Three Third |                  | A       | vaiting    |                       | Awaiting      |                        | Await         | ting               |             | Awaiting  | g                    |         |                       |    |

Figure 35 - Research Percentage G104 View

| Waiver R                                                        | equest R                                  | esearch Percentages                                                                                                    |                                                                                                    |                                      |                                                                                   |                                                |                                           |
|-----------------------------------------------------------------|-------------------------------------------|----------------------------------------------------------------------------------------------------|----------------------------------------------------------------------------------------------------|--------------------------------------|-----------------------------------------------------------------------------------|------------------------------------------------|-------------------------------------------|
| Confirmation C                                                  |                                           |                                                                                                    | Date/Time                                                                                                    |                                      | Versions                                                                          | Submitt                                        |                                           |
| 1042                                                            | - Bearing                                 | 0                                                                                                    | 7/19/2023 9:22:                                                                                                    | 36 PM                                | 1                                                                                 |                                                |                                           |
| Submission Pe                                                   |                                           |                                                                                                    | Department (if used                                                                                                    |                                      | Has Parent Submissio                                                              |                                                |                                           |
|                                                                 | 12/31/2031                                | 11.54V                                                                                                    | English (ENGL)                                                                                                    |                                      | No                                                                                | 2823-2                                         | 4                                         |
|                                                                 | s submission)                             |                                                                                                    | Graduate Coordina                                                                                                    | tor(s) (based on department)         | Graduate Coordinator                                                              | Assistant(s) (based on department)             |                                           |
| Name                                                            |                                           | Annual Disease                                                                                                    |                                                                                                    | UGA ID                               | 81 5                                                                              | Department                                     | English (ENGL)                            |
|                                                                 |                                           |                                                                                                    |                                                                                                    | Start Term                           | 202308-202402                                                                     | Attribute                                      | DPAS                                      |
| Residenc<br>Task                                                | y                                         | International Student (I)                                                                                                    |                                                                                                    |                                      | 202308-202402                                                                     |                                                |                                           |
| Select the                                                      |                                           |                                                                                                    |                                                                                                    | Status<br>e for, then enter the perc | Completed<br>centage and remember to Save. Plea                                   | Asst Type<br>ase note that if adding the first | GTA<br>non-zero percentage, you will also |
| Select the                                                      | lid (and acti                             | and the second second s | esearch to.                                                                                                    |                                      |                                                                                   | ase note that if adding the first              | non-zero percentage, you will also        |
| Select the<br>enter a val<br>Term                               | lid (and acti                             | w you would like to change the<br>ive) Project Id to allocate the re<br>08 - Fall 2023                                                                                                    | Rese                                                                                                    | e for, then enter the pero           | 55 Project                                                                        | ase note that if adding the first              | non-zero percentage, you will also        |
| Select the<br>enter a val<br>Term                               | lid (and acti                             | w you would like to change the<br>ive) Project Id to allocate the re                                                                                                    | Rese                                                                                                    | e for, then enter the pero           | 55 Project                                                                        | ase note that if adding the first              | non-zero percentage, you will also        |
| Select the<br>enter a val<br>Term                               | lid (and acti                             | w you would like to change the<br>ive) Project Id to allocate the re<br>08 - Fall 2023                                                                                                    | Rese                                                                                                    | e for, then enter the pero           | 55 Project                                                                        | ase note that if adding the first              | non-zero percentage, you will also        |
| Select the<br>enter a val<br>Term<br>Research<br>Term           | lid (and acti<br>2023(<br>Percentage      | w you would like to change the<br>ive) Project Id to allocate the re<br>08 - Fall 2023<br>as history for G104 Waiver Req                                                                                                    | Reservence to the second second secon                                                                                                    | e for, then enter the pero           | 2entage and remember to Save. Plea<br>55 Projec<br>y) for each term appear below. | ase note that if adding the first              | non-zero percentage, you will also        |
| Select the<br>enter a val<br>Term<br>Research<br>Term<br>202308 | lid (and acti<br>2023)<br>Percentage<br>% | w you would like to change the<br>ive) Project Id to allocate the re<br>08 - Fall 2023<br>es history for G104 Waiver Req<br>Created At                                                                                                    | Reservent to.                                                                                                    | e for, then enter the pero           | 255 Project<br>y) for each term appear below.                                     | ase note that if adding the first              | non-zero percentage, you will also        |
| Select the<br>enter a val<br>Term<br>Research                   | Percentage<br>%<br>25%                    | w you would like to change the<br>ive) Project Id to allocate the re<br>08 - Fall 2023<br>es history for G104 Waiver Req<br>Created At<br>3/4/2024 2:06:08 PM                                                                                                    | esearch to.<br>Reservences<br>Reservences<br>Reserv | e for, then enter the pero           | 255 Project<br>y) for each term appear below.<br>Current                          | ase note that if adding the first              | non-zero percentage, you will also        |

Figure 36 - Research Percentage Maximum Allowed Error Message

2 Please note that users will receive an error message when they exceed the maximum permitted research percentage (see Figure 36).

#### Deleting Waiver Request That Has Not Been Completed

A pending waiver request can be deleted if the request has not been sent to the Registrar's Office

for processing. If a waiver request can be deleted, the delete button <sup>14</sup> is shown.

|                                                                           | <b>Status</b><br>ate School                            |                    |                    |                          |            |                  |             |                  |                    | Sessio | n: 59:29 • UGA ID: 🖴 Re |
|---------------------------------------------------------------------------|--------------------------------------------------------|--------------------|--------------------|--------------------------|------------|------------------|-------------|------------------|--------------------|--------|-------------------------|
| 785 UNIVE                                                                 | RSITY OF GEO                                           | ORGIA              | E                  | vents My Submissions     | Approvals  |                  |             |                  |                    |        | 🛔 User 🛛 Log            |
| lome Forms                                                                | Applicant ว                                            | Mana               | ג ige              |                          |            |                  |             |                  |                    |        |                         |
| Vai <mark>ren De yee</mark>                                               | -1-                                                    |                    |                    |                          |            |                  |             |                  |                    |        |                         |
|                                                                           | ed Requests                                            |                    |                    |                          |            |                  |             |                  |                    |        |                         |
| elou is the list of                                                       | all latest active                                      | aiver re           | auest              | s of your department (G  | raduate S  | chool. Office of | (if any)    |                  |                    |        |                         |
| JO IS THE ISLOT                                                           |                                                        |                    | quest              | s or your department (O  | raduate of | chool, onice of  | (ii diliy). |                  |                    |        |                         |
|                                                                           |                                                        |                    |                    |                          |            |                  |             |                  |                    |        |                         |
| All requests below                                                        | w have required cf                                     | nartstrin          | ngs.               |                          |            |                  |             |                  |                    |        |                         |
| All requests below                                                        | w have required ch<br>Lastname, Firstn                 |                    | innip              | All Terms 🔹 🕅 All Attrib | outes 🔻    | All Tasks 🔻      | )           |                  |                    |        | 50 🗸 🖸                  |
| UGA ID                                                                    |                                                        | ame<br>Asst        | <b>x</b> ]         | All Terms 🔹 All Attrib   | outes 🔹    | All Tasks •      |             |                  |                    |        | 50 🗸 🤇                  |
| UGA ID<br>Name<br>UGA ID<br>Lastname, First                               | Lastname, Firstn<br>Attribute and                      | Asst<br>Type       | <b>x</b> ]         |                          | Status     |                  |             | Chartstrings     | Add Policy Waiv    | er 🗙   | 50 v Q                  |
| UGA ID<br>Name<br>UGA ID                                                  | Lastname, Firstn<br>Attribute and<br>Life Span<br>GSAS | Asst<br>Type       | X A                | Submitted                | Status     |                  |             | Chartstrings     | ☐ Madd Policy Waiv | er 🗶   | 50 v Q                  |
| UGA ID<br>Name<br>UGA ID<br>Lastname, First<br>897654321<br>otal found: 1 | Lastname, Firstn<br>Attribute and<br>Life Span<br>GSAS | Asst<br>Type<br>GA | X (<br>Task<br>Add | Submitted                | Status     |                  |             | ] S Chartstrings | Add Policy Waiv    | er 🗴   | 50 v C                  |

Figure 37 - Deleting a Waiver Request Button

To delete the record, click the deletion button and confirm your deletion (see below).

| 1785 UNIVE                   | ate School<br>RSITY OF GEO | DRGI/        | A E    | Events My Submissions          | Approvals  |                   |                                                | 🛔 User 🛛 Log C    |
|------------------------------|----------------------------|--------------|--------|--------------------------------|------------|-------------------|------------------------------------------------|-------------------|
| lome Forms                   | Applicant ว                | Man          | age ר  |                                |            |                   |                                                |                   |
| Vaiver Reque                 | sts                        |              |        |                                |            |                   |                                                |                   |
| Form Submitte                | ed Requests                |              |        |                                |            |                   |                                                |                   |
| elow is the list of          | all latest active w        | aiver r      | eques  | ts of your department (G       | raduate Se | chool, Office of) | (if any).                                      |                   |
| All requests belo            | w have required cl         | hartstri     | ngs.   |                                |            |                   |                                                |                   |
| UGA ID                       | Lastname, Firstn           | ame          | ×      | All Terms 🔻 All Attrib         | utes 🔻     | All Tasks 🔻       |                                                | 50 v Q            |
| Name<br>UGA ID               | Attribute and<br>Life Span | Asst<br>Type | Task   | Submitted                      | Status     | Policy Waiver     | <u>53</u>                                      |                   |
| Lastname, First<br>897654321 | GSAS<br>202308-202402      | GA           | Add    | 10/9/2023 2:24:24 PM           | Pending    |                   | E Related \$ Chartstrings Add Policy Waiver \$ | Delete? No Yes    |
| Total found: 1               |                            |              |        |                                |            |                   |                                                |                   |
| or technical suppor          | t, please contact grad     | dit@uga      | .edu.  |                                |            |                   |                                                |                   |
|                              | The University of O        | a a serie d  | Cradua | te School • 310 Herty Dr., Ath | DR CA 206  | 02 . (706) 542-17 | 20                                             | Privacy • Locatio |

Figure 38 - Deleting a Waiver Request Confirmation Pop-Up

 $\angle$  To delete records sent to the Registrar's Office, you must wait for the current waiver to finish processing and submit a Removal request for the waiver.

#### Deleting a Waiver Request That Has Been Completed

To delete completed tuition waivers, you must submit a Removal request for the waiver.

The following sections detail how to submit a removal request for a completed tuition waiver request.

See Figure 39 for an example of a completed request on the Submitted Requests tab.

|                 | Grad Status<br>Graduate School<br>UNIVERSITY OF | CEORCIA                 | Events M     | y Submi | issions Approva | als                           |                 |               |         |                      | Session: 59:56 • U | IGA ID: A Reveal |
|-----------------|-------------------------------------------------|-------------------------|--------------|---------|-----------------|-------------------------------|-----------------|---------------|---------|----------------------|--------------------|------------------|
| Home            | Forms Applicar                                  | ר Manage                |              |         |                 |                               |                 |               |         |                      |                    |                  |
| Waiver          | Requests                                        |                         |              |         |                 |                               |                 |               |         |                      |                    |                  |
| Form            | Submitted Requests                              |                         |              |         |                 |                               |                 |               |         |                      |                    |                  |
| Below is        | the list of all <b>latest</b> acti              | ve waiver reques        | ts of your   | depar   | tment (Graduat  | te School, Off                | ice of) (if any | ).            |         |                      |                    |                  |
|                 | ests below have require                         | ed chartstrings.        |              |         |                 |                               |                 |               |         |                      |                    |                  |
|                 |                                                 |                         | All Terms    | •       | All Attributes  | <ul> <li>All Tasks</li> </ul> | 3 •             |               |         |                      |                    | 50 🗸 🔍           |
| Name<br>UGA ID  |                                                 | Attribute and Life Span | Asst<br>Type | Task    | Submitted       |                               | Status          | Policy Waiver | CSV     |                      |                    |                  |
| Last n<br>81234 | ame, First name<br>567                          | DPAS<br>201902-20190    | 12           | Add     | 2/14/2019       | 4:35:19 PM                    | Completed       |               | = 🖉 Rel | ated \$ Chartstrings | Add Policy Waiver  |                  |

Figure 39 - Completed Requests View

To delete the completed request:

- 1.1. Fill in each text box with the student's name and UGA ID.
- Select the appropriate Department, Residency, Term, Attribute, and Assistantship Type from the drop-down boxes on the form.
- 1.3. Select the Remove  $\bigcirc$  option to remove the tuition waiver.

| × Delete                                                                                            |                                                                                                    |                   |                                                  |            | * At                                   | le ist one chartstring     | required  |
|----------------------------------------------------------------------------------------------------|----------------------------------------------------------------------------------------------------|-------------------|--------------------------------------------------|------------|----------------------------------------|----------------------------|-----------|
|                                                                                                    |                                                                                                    |                   |                                                  |            | I would like to Add                    | O Remove 💿                 | Replace C |
|                                                                                                    | Format: Last, First Middle                                                                                                    |                   | No dashes allowed                                |            | Only your department(s) are listed     |                            |           |
| Name                                                                                                | *Doe, Jane                                                                                                    | UGA ID            | *123456789                                       | Department | *Graduate School, Office of (GRA       | D) ~                       |           |
| Residency                                                                                           | *Georgia Resident (R)                                                                                                    | (Start) Term      | *202308 - Fall 2023                              | ~          |                                        |                            |           |
| among teachin                                                                                       | with the faculty member or individu<br>g, research, administration, use the<br>the correct attribute                                  |                   |                                                  |            | ource of funding. If this graduate as  | sistant will split their ( | effort    |
| among teachin<br>Help me select<br>Attribute                                                        | g, research, administration, use the                                                                                                  | e waiver code tha | at represents the majority of                    |            | ource of funding. If this graduate ass | sistant will split their e | effort    |
| among teachin<br><i>i Help me select</i><br>Attribute DP<br>Will a percenta                         | g, research, administration, use the<br>the correct attribute<br>AS Assistantship Type                                                | e waiver code tha | at represents the majority of                    |            | ource of funding. If this graduate ass | sistant will split their e | effort    |
| among teachin<br><i>i</i> Help me select<br>Attribute <sup>*</sup> DP<br>Will a percenta<br>Yes O N | g, research, administration, use the<br>the correct attribute<br>AS v Assistantship Type (*C<br>ge of this graduate assistant's tuiti | e waiver code tha | at represents the majority of sponsored project? | effort.    |                                        | sistant will split their o | effort    |

Figure 40 - Removing a Waiver Request

Once the removal request has been completed, you should see a Remove entry for the student on your Submitted Requests tab with a Completed status.

| $\bigcirc$                                     | Grad Status<br>Graduate Scho |                            |              |           |                    |           |                  |               |     |         |                 |                  | Session: 59:43 • UGA ID: |         |  |  |
|------------------------------------------------|------------------------------|----------------------------|--------------|-----------|--------------------|-----------|------------------|---------------|-----|---------|-----------------|------------------|--------------------------|---------|--|--|
| 1785                                           | UNIVERSITY O                 | E CEODOLL                  | Events       | My Submis | ssions Approvals   |           |                  |               |     |         |                 |                  | User                     | Log Out |  |  |
| Home                                           | Forms Appli                  | cant 🧎 Manage              | ¢            |           |                    |           |                  |               |     |         |                 |                  |                          |         |  |  |
| Waiver                                         | Requests                     |                            |              |           |                    |           |                  |               |     |         |                 |                  |                          |         |  |  |
| Form                                           | Submitted Reques             | ts                         |              |           |                    |           |                  |               |     |         |                 |                  |                          |         |  |  |
| Below is                                       | the list of all latest a     | active waiver reques       | sts of you   | r departm | nent (Graduate Sc  | hool, Off | ice of) (if any) | ).            |     |         |                 |                  |                          |         |  |  |
| All requests below have required chartstrings. |                              |                            |              |           |                    |           |                  |               |     |         |                 |                  |                          |         |  |  |
| UGA ID Name                                    |                              |                            | All Term     |           | • All Attributes • |           | All Tasks 🔻      |               |     |         |                 |                  | 50                       | ¢ Q     |  |  |
| Name<br>UGA ID                                 |                              | Attribute and<br>Life Span | Asst<br>Type | Task      | Submitted          |           | Status           | Policy Waiver | csv |         |                 |                  |                          |         |  |  |
| Last name, First name<br>81234567              |                              | DPAS<br>201902-20190       | 2            | Remove    | 2/14/2019 4:35     | :19 PM    | Completed        |               |     | Related | \$ Chartstrings | Add Policy Waive | r                        |         |  |  |

Figure 41 - View of Removed Waiver Request

# Appendix A. List of Figures

| Figure 1 - View of the GradStatus Access Request Form                | 3    |
|----------------------------------------------------------------------|------|
| Figure 2 - Sample CAS Login Screen                                   | 5    |
| Figure 3 - GradStatus Login Screen                                   | 6    |
| Figure 4 - GradStatus Forms Page                                     | 7    |
| Figure 5 – G104 Waiver Requests Page                                 | 8    |
| Figure 6 - Elements of the G104 Form Page                            | .10  |
| Figure 7 - Sample Add Request Filled-In Form                         | .12  |
| Figure 8 - Remove Request Filled-In Form                             | .12  |
| Figure 9 - Sample Replace Request Filled-In Form                     | .13  |
| Figure 10 - G104 Form with Multiple Submissions                      | .14  |
| Figure 11 - Sample Summer DPAS Submission Request                    | 15   |
| Figure 12 - Summer G104 Waiver Request View                          | .16  |
| Figure 13 - Sample Summer Waiver Request Form                        |      |
| Figure 14 - Help Me Section for Selecting the Correct Attribute Type | .17  |
| Figure 15 - Sample of the Help Me Select Options                     | .17  |
| Figure 16 - Sponsored Project Percentage Section                     | .17  |
| Figure 17 - Sample Percentage Time Waiver Request                    | .18  |
| Figure 18 - Successful Submission Confirmation Message               | . 18 |
| Figure 19 - Chartstring Error                                        | .19  |
| Figure 20 - Student Name Error                                       | .19  |
| Figure 21 - Invalid ProjectID Error                                  | .19  |
| Figure 22 - Replace Waiver Request Error for Blank Current Attribute | 19   |
| Figure 23 - Example of an Add Portion Error of a Replace Request     | 20   |
| Figure 24 - Sample GTRIP Waiver Request                              | .21  |
| Figure 25 - Submitted Requests Tab                                   | .22  |
| Figure 26 - Elements of the Detailed View of Waiver Request          |      |
| Figure 27 - Related Waiver Requests View                             |      |
| Figure 28 - Chartstring View                                         | .24  |
| Figure 29 - Policy Waiver Request View                               | .25  |
| Figure 30 - Submitted Requests: Research Percentage View             | 26   |
| Figure 31 - Edit Research Percentage Popup Dialogue Box              | .27  |
| Figure 32 - Research Percentage History View                         | .28  |
| Figure 33 - Research Percentage Edit View                            |      |
| Figure 34 - Blank Research Percentage View                           | .29  |
| Figure 35 - Research Percentage G104 View                            |      |
| Figure 36 - Research Percentage Maximum Allowed Error Message        | 31   |
| Figure 37 - Deleting a Waiver Request Button                         |      |
| Figure 38 - Deleting a Waiver Request Confirmation Pop-Up            |      |
| Figure 39 - Completed Requests View                                  |      |
| Figure 40 - Removing a Waiver Request                                |      |
| Figure 41 - View of Removed Waiver Request                           | .34  |